# Package 'prodlim'

November 17, 2019

<span id="page-0-0"></span>Title Product-Limit Estimation for Censored Event History Analysis Version 2019.11.13 Author Thomas A. Gerds Description Fast and user friendly implementation of nonparametric estimators for censored event history (survival) analysis. Kaplan-Meier and Aalen-Johansen method. **Depends**  $R (= 2.9.0)$ Imports Rcpp (>= 0.11.5), stats, grDevices, graphics, survival, KernSmooth, lava LinkingTo Rcpp Maintainer Thomas A. Gerds <tag@biostat.ku.dk> License GPL  $(>= 2)$ RoxygenNote 6.1.1 NeedsCompilation yes Repository CRAN Date/Publication 2019-11-17 12:40:02 UTC

## R topics documented:

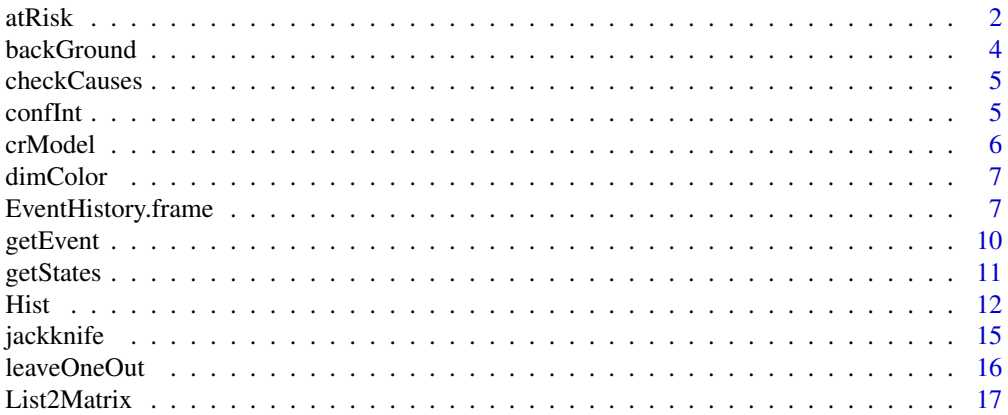

<span id="page-1-0"></span>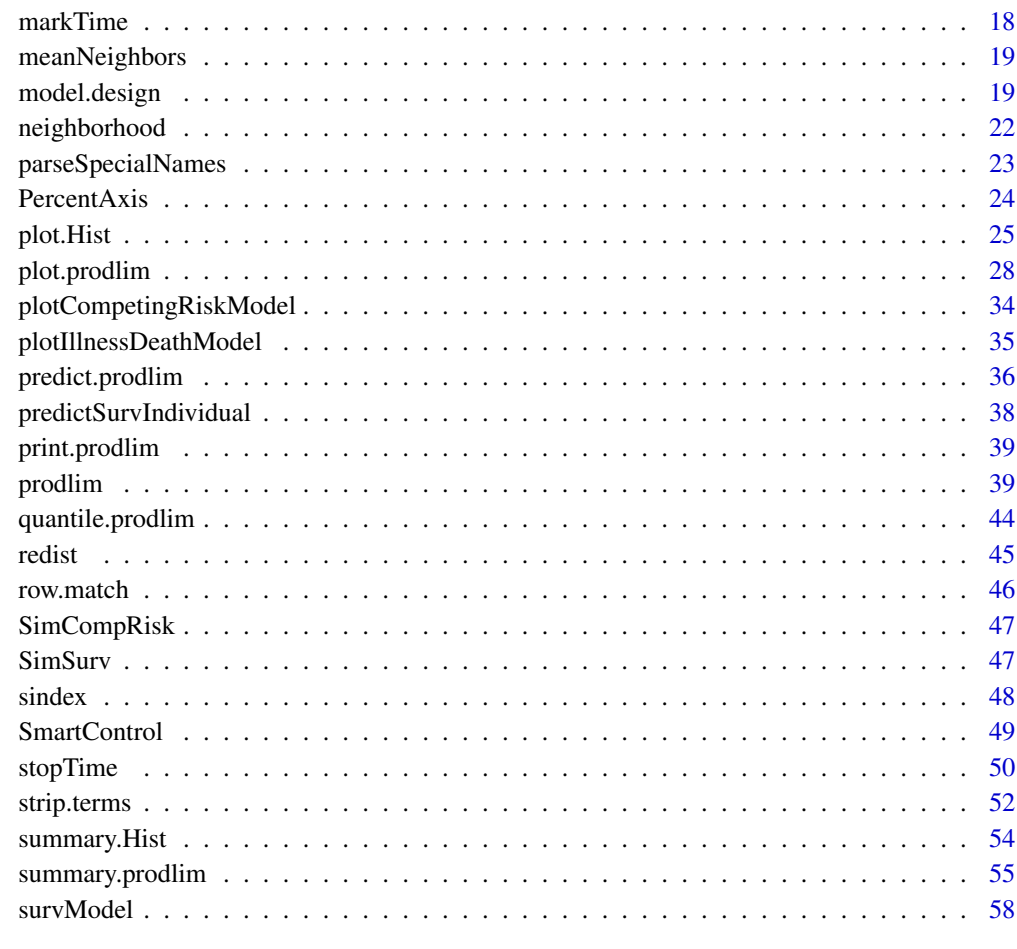

#### **Index** [59](#page-58-0)

<span id="page-1-1"></span>atRisk *Drawing numbers of subjects at-risk of experiencing an event below Kaplan-Meier and Aalen-Johansen plots.*

## Description

This function is invoked and controlled by plot.prodlim.

## Usage

```
atRisk(x, newdata, times, line, col, labelcol = NULL, interspace, cex,
 labels, title = "", titlecol = NULL, pos, adj, dist,
  adjust.labels = TRUE, show.censored = FALSE, ...)
```
#### <span id="page-2-0"></span>atRisk 3

## Arguments

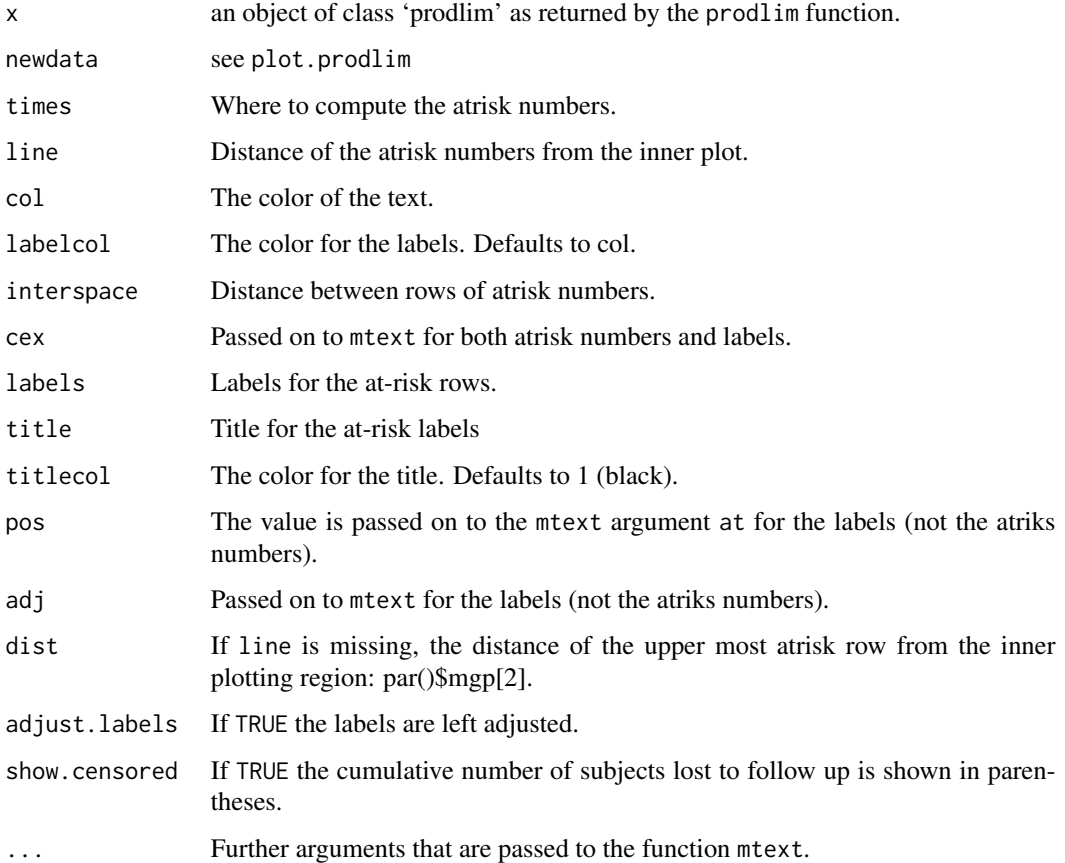

## Details

This function should not be called directly. The arguments can be specified as atRisk.arg in the call to plot.prodlim.

## Value

Nil

## Author(s)

Thomas Alexander Gerds <tag@biostat.ku.dk>

## See Also

[plot.prodlim](#page-27-1), [confInt](#page-4-1), [markTime](#page-17-1)

<span id="page-3-1"></span><span id="page-3-0"></span>

Some users like background colors, and it may be helpful to have grid lines to read off e.g. probabilities from a Kaplan-Meier graph. Both things can be controlled with this function. However, it mainly serves [plot.prodlim](#page-27-1).

#### Usage

```
backGround(xlim, ylim, bg = "white", fg = "gray77",
  horizontal = NULL, vertical = NULL, border = "black")
```
#### Arguments

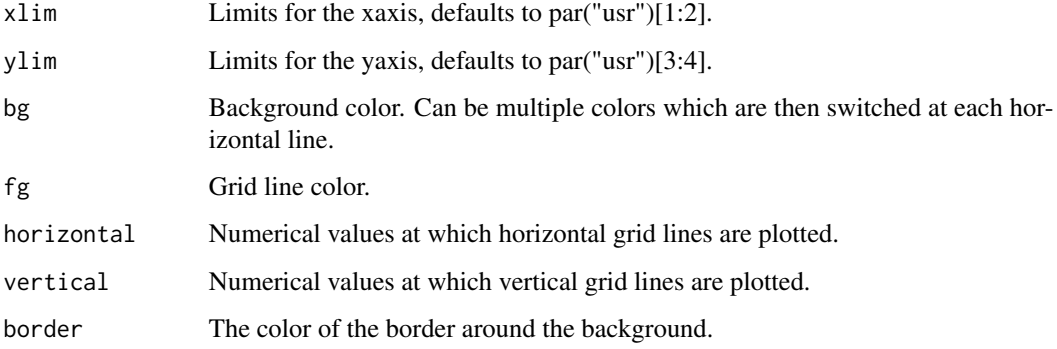

## Author(s)

Thomas Alexander Gerds <tag@biostat.ku.dk>

```
plot(0,0)
backGround(bg="beige",fg="red",vertical=0,horizontal=0)
plot(0,0)
backGround(bg=c("yellow","green"),fg="red",xlim=c(-1,1),ylim=c(-1,1),horizontal=seq(0,1,.1))
backGround(bg=c("yellow","green"),fg="red",horizontal=seq(0,1,.1))
```
<span id="page-4-0"></span>

For competing risk settings, check if the requested cause is known to the object

## Usage

<span id="page-4-1"></span> $\overline{\phantom{0}}$ 

 $\overline{\phantom{0}}$ 

```
checkCauses(cause, object)
```
## Arguments

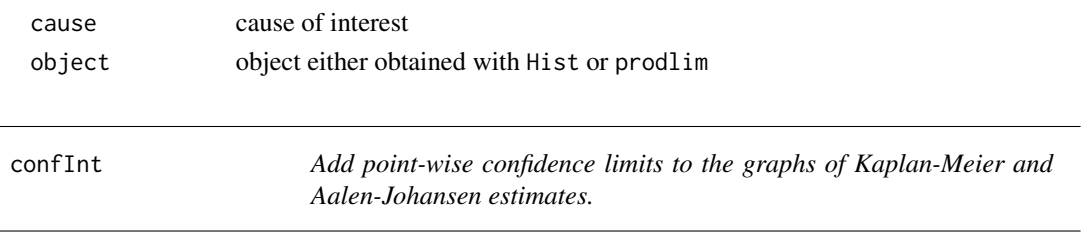

## Description

This function is invoked and controlled by plot.prodlim.

## Usage

```
confInt(x, times, newdata, type, citype, cause, col, lty, lwd,
 density = 55, ...
```
## Arguments

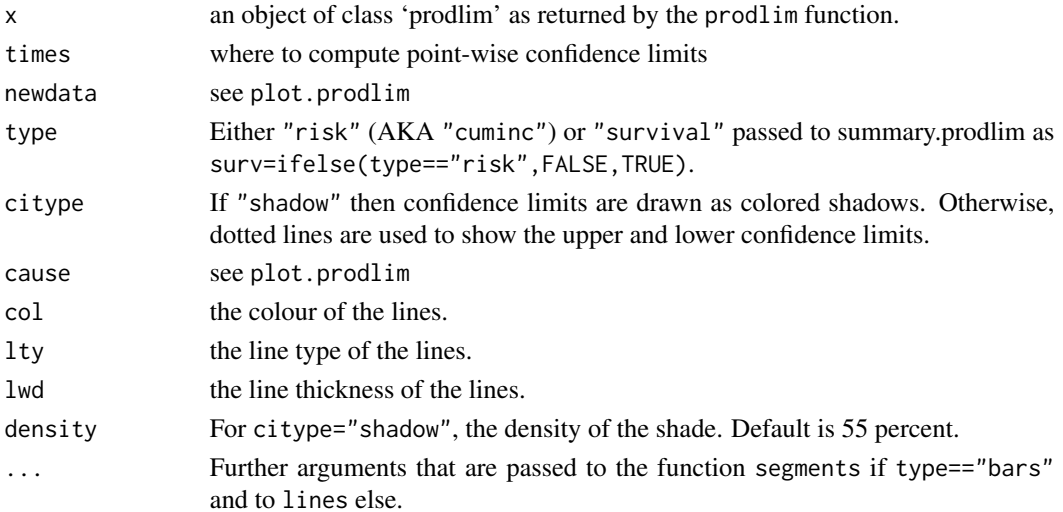

## <span id="page-5-0"></span>Details

This function should not be called directly. The arguments can be specified as Confint.arg in the call to plot.prodlim.

## Value

Nil

#### Author(s)

Thomas Alexander Gerds <tag@biostat.ku.dk>

#### See Also

[plot.prodlim](#page-27-1), [atRisk](#page-1-1), [markTime](#page-17-1)

crModel *Competing risks model for simulation*

## Description

Competing risks model for simulation

## Usage

crModel()

## Details

Create a competing risks model with to causes to simulate a right censored event time data without covariates

This function requires the lava package.

#### Value

A structural equation model initialized with four variables: the latent event times of two causes, the latent right censored time, and the observed right censored event time.

#### Author(s)

Thomas A. Gerds

```
library(lava)
m <- crModel()
d \leftarrow \text{sim}(m, 6)print(d)
```
<span id="page-6-0"></span>

This function calls first [col2rgb](#page-0-0) on a color name and then uses [rgb](#page-0-0) to adjust the intensity of the result.

#### Usage

dimColor(col, density = 55)

## Arguments

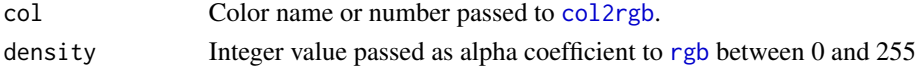

## Value

A character vector with the color code. See rgb for details.

#### Author(s)

Thomas A. Gerds <tag@biostat.ku.dk>

#### See Also

rgb col2rgb

## Examples

dimColor(2,33) dimColor("green",133)

<span id="page-6-1"></span>EventHistory.frame *Event history frame*

## Description

Extract event history data and design matrix including specials from call

## Usage

```
EventHistory.frame(formula, data, unspecialsDesign = TRUE, specials,
  specialsFactor = TRUE, specialsDesign = FALSE,
  stripSpecials = NULL, stripArguments = NULL, stripAlias = NULL,
  stripUnspecials = NULL, dropIntercept = TRUE, check.formula = TRUE,
  response = TRUE)
```
## <span id="page-7-0"></span>Arguments

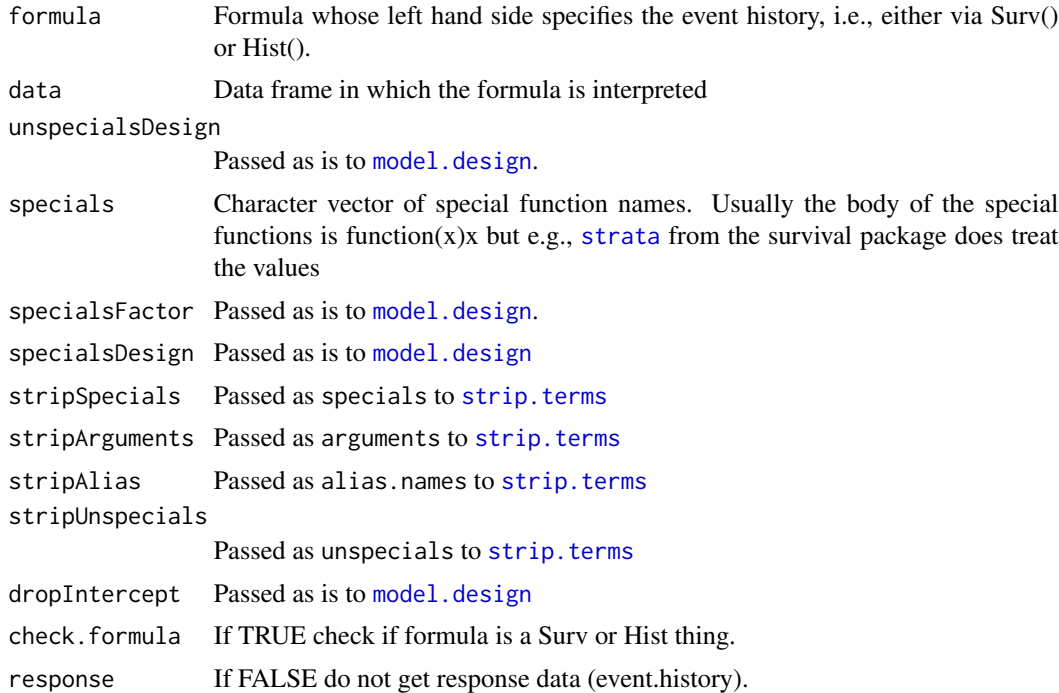

## Details

Obtain a list with the data used for event history regression analysis. This function cannot be used directly on the user level but inside a function to prepare data for survival analysis.

#### Value

A list which contains - the event.history (see [Hist](#page-11-1)) - the design matrix (see [model.design](#page-18-1)) - one entry for each special (see [model.design](#page-18-1))

## Author(s)

Thomas A. Gerds <tag@biostat.ku.dk>

#### See Also

model.frame model.design Hist

#### Examples

## Here are some data with an event time and no competing risks

- ## and two covariates X1 and X2.
- ## Suppose we want to declare that variable X1 is treated differently
- ## than variable X2. For example, X1 could be a cluster variable, or
- ## X1 should have a proportional effect on the outcome.

```
dsurv <- data.frame(time=1:7,
                    status=c(0,1,1,0,0,0,1),
                    X2=c(2.24,3.22,9.59,4.4,3.54,6.81,5.05),
                    X3 = c(1,1,1,1,0,0,1),
                    X4=c(44.69,37.41,68.54,38.85,35.9,27.02,41.84),
                    X1=factor(c("a","b","a","c","c","a","b"),
                        levels=c("c","a","b")))
## We pass a formula and the data
e <- EventHistory.frame(Hist(time,status)~prop(X1)+X2+cluster(X3)+X4,
                        data=dsurv,
                        specials=c("prop","cluster"),
                        stripSpecials=c("prop","cluster"))
names(e)
## The first element is the event.history which is result of the left hand
## side of the formula:
e$event.history
## same as
with(dsurv,Hist(time,status))
## to see the structure do
colnames(e$event.history)
unclass(e$event.history)
## in case of competing risks there will be an additional column called event,
## see help(Hist) for more details
## The other elements are the design, i.e., model.matrix for the non-special covariates
e$design
## and a data.frame for the special covariates
e$prop
## The special covariates can be returned as a model.matrix
e2 <- EventHistory.frame(Hist(time,status)~prop(X1)+X2+cluster(X3)+X4,
                         data=dsurv,
                         specials=c("prop","cluster"),
                         stripSpecials=c("prop","cluster"),
                         specialsDesign=TRUE)
e2$prop
## and the non-special covariates can be returned as a data.frame
e3 <- EventHistory.frame(Hist(time,status)~prop(X1)+X2+cluster(X3)+X4,
                         data=dsurv,
                         specials=c("prop","cluster"),
                         stripSpecials=c("prop","cluster"),
                         specialsDesign=TRUE,
                         unspecialsDesign=FALSE)
e3$design
## the general idea is that the function is used to parse the combination of
## formula and data inside another function. Here is an example with
## competing risks
SampleRegression <- function(formula,data=parent.frame()){
    thecall <- match.call()
    ehf <- EventHistory.frame(formula=formula,
                              data=data,
                              stripSpecials=c("prop","cluster","timevar"),
                              specials=c("prop","timevar","cluster"))
```

```
time <- ehf$event.history[,"time"]
    status <- ehf$event.history[,"status"]
    ## event as a factor
    if (attr(ehf$event.history,"model")=="competing.risks"){
        event <- ehf$event.history[,"event"]
        Event <- getEvent(ehf$event.history)
        list(response=data.frame(time,status,event,Event),X=ehf[-1])
    }
   else{ # no competing risks
        list(response=data.frame(time,status),X=ehf[-1])
    }
}
dsurv$outcome <- c("cause1","0","cause2","cause1","cause2","cause2","0")
SampleRegression(Hist(time,outcome)~prop(X1)+X2+cluster(X3)+X4,dsurv)
## let's test if the parsing works
form1 <- Hist(time,outcome!="0")~prop(X1)+X2+cluster(X3)+X4
form2 <- Hist(time,outcome)~prop(X1)+cluster(X3)+X4
ff <- list(form1,form2)
lapply(ff,function(f){SampleRegression(f,dsurv)})
## here is what the riskRegression package uses to
## distinguish between covariates with
## time-proportional effects and covariates with
## time-varying effects:
## Not run:
library(riskRegression)
data(Melanoma)
f <- Hist(time,status)~prop(thick)+strata(sex)+age+prop(ulcer,power=1)+timevar(invasion,test=1)
## here the unspecial terms, i.e., the term age is treated as prop
## also, strata is an alias for timvar
EHF <- prodlim::EventHistory.frame(formula,
                                   Melanoma[1:10],
                                   specials=c("timevar","strata","prop","const","tp"),
                                   stripSpecials=c("timevar","prop"),
                                   stripArguments=list("prop"=list("power"=0),
                                       "timevar"=list("test"=0)),
                                   stripAlias=list("timevar"=c("strata"),
                                        "prop"=c("tp","const")),
                                   stripUnspecials="prop",
                                   specialsDesign=TRUE,
                                   dropIntercept=TRUE)
EHF$prop
EHF$timevar
## End(Not run)
```
getEvent *Extract a column from an event history object.*

#### <span id="page-10-0"></span>getStates 11

## Description

Extract a column from an event history object, as obtained with the function [Hist](#page-11-1).

#### Usage

```
getEvent(object, mode = "factor", column = "event")
```
#### Arguments

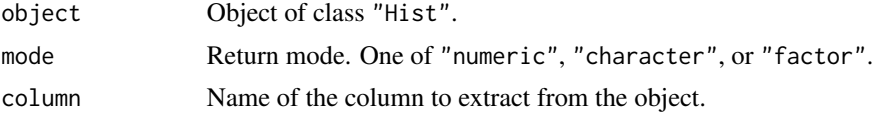

## Details

Since objects of class "Hist" are also matrices, all columns are numeric or integer valued. To extract a correctly labeled version, the attribute states of the object is used to generate factor levels.

## Author(s)

Thomas Alexander Gerds <tag@biostat.ku.dk>

## See Also

[Hist](#page-11-1)

## Examples

```
dat= data.frame(time=1:5,event=letters[1:5])
x=with(dat,Hist(time,event))
## inside integer
unclass(x)
## extract event (the extra level "unknown" is for censored data)
getEvent(x)
```
getStates *States of a multi-state model*

## Description

Extract the states of a multi-state model

#### Usage

getStates(object, ...)

#### <span id="page-11-0"></span>Arguments

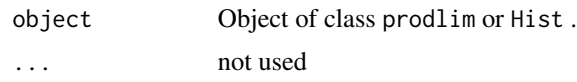

## Details

Applying this function to the fit of prodlim means to apply it to fit\$model.response.

## Value

A character vector with the states of the model.

#### Author(s)

Thomas A. Gerds

<span id="page-11-1"></span>

Hist *Create an event history response variable*

#### Description

Functionality for managing censored event history response data. The function can be used as the left hand side of a formula: Hist serves [prodlim](#page-38-1) in a similar way as [Surv](#page-0-0) from the survival package serves 'survfit'. Hist provides the suitable extensions for dealing with right censored and interval censored data from competing risks and other multi state models. Objects generated with Hist have a print and a plot method.

## Usage

```
Hist(time, event, entry = NULL, id = NULL, cens.code = "0",
  addInitialState = FALSE)
```
## Arguments

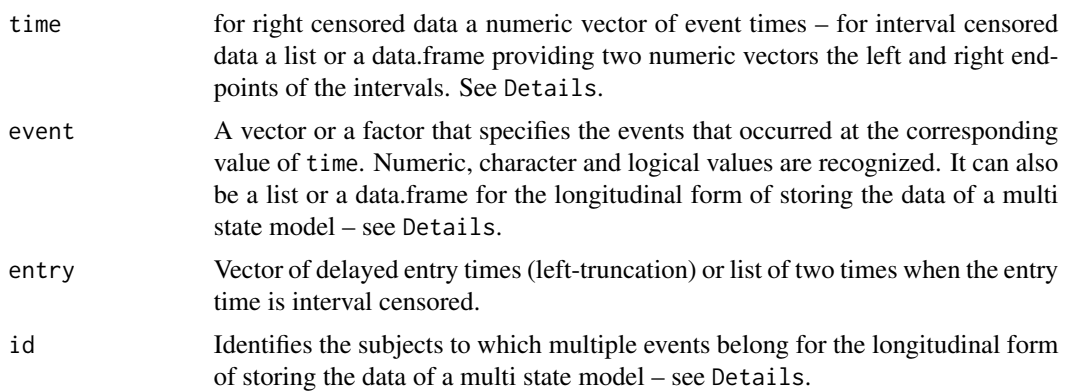

cens.code A character or numeric vector to identify the right censored observations in the values of event. Defaults to "0" which is equivalent to 0. addInitialState

If TRUE, an initial state is added to all ids for the longitudinal input form of a multi-state model.

#### Details

\*Specification of the event times\*

If time is a numeric vector then the values are interpreted as right censored event times, ie as the minimum of the event times and the censoring times.

If time is a list with two elements or data frame with two numeric columns The first element (column) is used as the left endpoints of interval censored observations and the second as the corresponding right endpoints. When the two endpoints are equal, then this observation is treated as an exact uncensored observation of the event time. If the value of the right interval endpoint is either NA or Inf, then this observation is treated as a right censored observation. Right censored observations can also be specified by setting the value of event to cens.code. This latter specification of right censored event times overwrites the former: if event equals cens.code the observation is treated as right censored no matter what the value of the right interval endpoint is.

\*Specification of the events\*

If event is a numeric, character or logical vector then the order of the attribute "state" given to the value of Hist is determined by the order in which the values appear. If it is a factor then the order from the levels of the factor is used instead.

\*\*Normal form of a multi state model\*\*

If event is a list or a data.frame with exactly two elements, then these describe the transitions in a multi state model that occurred at the corresponding time as follows: The values of the first element are interpreted as the from states of the transition and values of the second as the corresponding to states.

\*\*Longitudinal form of a multi state model\*\*

If id is given then event must be a vector. In this case two subsequent values of event belonging to the same value of id are treated as the from and to states of the transitions.

#### Value

An object of class Hist for which there are print and plot methods. The object's internal is a matrix with some of the following columns:

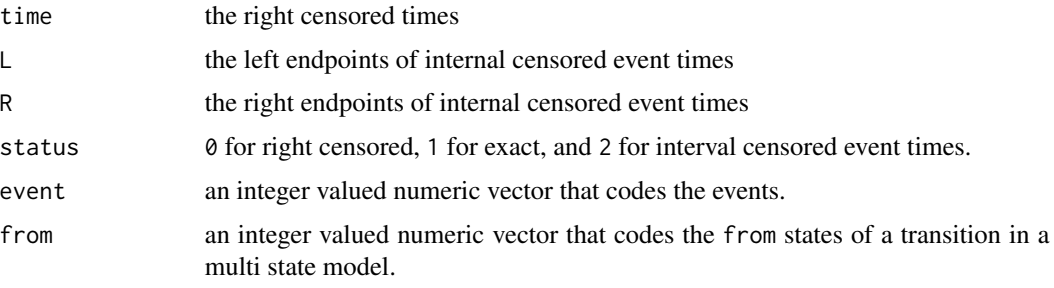

<span id="page-13-0"></span>to an integer valued numeric vector that codes the to states of a transition in a multi state model.

Further information is stored in [attributes](#page-0-0). The key to the official names given to the events and the from and to states is stored in an attribute "states".

#### Author(s)

Thomas A. Gerds <tag@biostat.ku.dk>, Arthur Allignol <arthur.allignol@fdm.uni-freiburg.de>

#### See Also

[plot.Hist](#page-24-1), [summary.Hist](#page-53-1), [prodlim](#page-38-1)

```
## Right censored responses of a two state model
## ---------------------------------------------
Hist(time=1:10,event=c(0,1,0,0,0,1,0,1,0,0))
## change the code for events and censored observations
Hist(time=1:10,event=c(99,"event",99,99,99,"event",99,"event",99,99),cens.code=99)
TwoStateFrame <- SimSurv(10)
SurvHist <- with(TwoStateFrame, Hist(time, status))
summary(SurvHist)
plot(SurvHist)
## Right censored data from a competing risk model
## --------------------------------------------------
CompRiskFrame <- data.frame(time=1:10,event=c(1,2,0,3,0,1,2,1,2,1))
CRHist <- with(CompRiskFrame,Hist(time,event))
summary(CRHist)
plot(CRHist)
## Interval censored data from a survival model
icensFrame <- data.frame(L=c(1,1,3,4,6),R=c(2,NA,3,6,9),event=c(1,1,1,2,2))
with(icensFrame,Hist(time=list(L,R)))
## Interval censored data from a competing risk model
with(icensFrame,Hist(time=list(L,R),event))
## Multi state model
MultiStateFrame <- data.frame(time=1:10,
     from=c(1,1,3,1,2,4,1,1,2,1),
      to=c(2,3,1,2,4,2,3,2,4,4))
with(MultiStateFrame,Hist(time,event=list(from,to)))
```
#### <span id="page-14-0"></span>jackknife 15

```
## MultiState with right censored observations
MultiStateFrame1 <- data.frame(time=1:10,
      from=c(1,1,3,2,1,4,1,1,3,1),
      to=c(2,3,1,0,2,2,3,2,0,4))
with(MultiStateFrame1,Hist(time,event=list(from,to)))
## Using the longitudinal input method
MultiStateFrame2 <- data.frame(time=c(0,1,2,3,4,0,1,2,0,1),
      event=c(1,2,3,0,1,2,4,2,1,2),
      id=c(1,1,1,1,2,2,2,2,3,3))
 with(MultiStateFrame2,Hist(time,event=event,id=id))
```
<span id="page-14-1"></span>jackknife *Compute jackknife pseudo values.*

#### Description

Compute jackknife pseudo values.

#### Usage

```
jackknife(object, times, cause, keepResponse = FALSE, ...)
```
#### Arguments

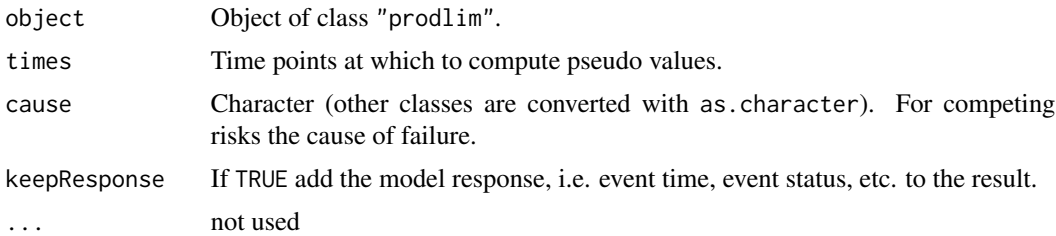

#### Details

Compute jackknife pseudo values based on marginal Kaplan-Meier estimate of survival, or based on marginal Aalen-Johansen estimate of the absolute risks, i.e., the cumulative incidence function.

## Note

The R-package pseudo does a similar job, and appears to be a little faster in small samples, but much slower in large samples. See examples.

## Author(s)

Thomas Alexander Gerds <tag@biostat.ku.dk>

## <span id="page-15-0"></span>References

Andersen PK & Perme MP (2010). Pseudo-observations in survival analysis Statistical Methods in Medical Research, 19(1), 71-99.

## See Also

[prodlim](#page-38-1)

## Examples

```
## pseudo-values for survival models
```

```
d=SimSurv(20)
f=prodlim(Hist(time,status)~1,data=d)
jackknife(f,times=c(3,5))
```

```
## in some situations it may be useful to attach the
## the event time history to the result
jackknife(f,times=c(3,5),keepResponse=TRUE)
```

```
# pseudo-values for competing risk models
set.seed(15)
d=SimCompRisk(15)
f=prodlim(Hist(time,event)~1,data=d)
jackknife(f,times=c(3,5),cause=1)
jackknife(f,times=c(1,3,5),cause=2)
```
leaveOneOut *Compute jackknife pseudo values.*

#### Description

Compute leave-one-out estimates

#### Usage

```
leaveOneOut(object, times, cause, lag = FALSE, ...)
```
## Arguments

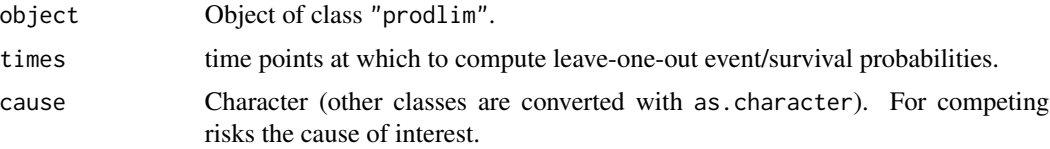

#### <span id="page-16-0"></span>List2Matrix 17

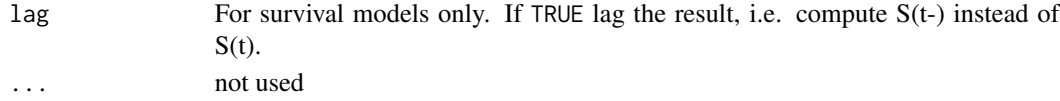

## Details

This function is the work-horse for jackknife

## Author(s)

Thomas Alexander Gerds <tag@biostat.ku.dk>

#### See Also

[jackknife](#page-14-1)

List2Matrix *Reduce list to a matrix or data.frame with names as new columns*

## Description

This function is used by summary.prodlim to deal with results.

## Usage

List2Matrix(list, depth, names)

## Arguments

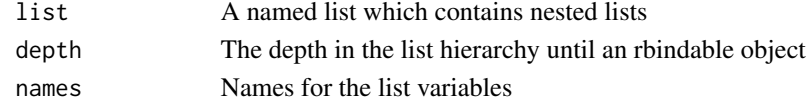

## Details

Reduction is done with rbind.

## Value

Matrix or data.frame.

#### Author(s)

Thomas A. Gerds <tag@biostat.ku.dk>

```
x=list(a=data.frame(u=1,b=2,c=3),b=data.frame(u=3,b=4,c=6))
List2Matrix(x,depth=1,"X")
```
<span id="page-17-1"></span><span id="page-17-0"></span>

This function is invoked and controlled by plot.prodlim.

## Usage

```
markTime(x, times, nlost, pch, col, ...)
```
## Arguments

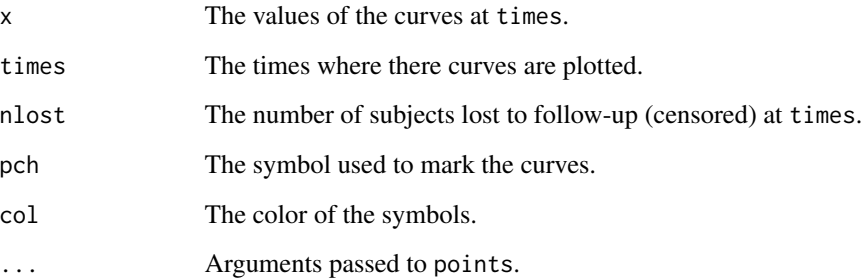

## Details

This function should not be called directly. The arguments can be specified as atRisk.arg in the call to plot.prodlim.

## Value

Nil

## Author(s)

Thomas Alexander Gerds <tag@biostat.ku.dk>

## See Also

[plot.prodlim](#page-27-1), [confInt](#page-4-1), [atRisk](#page-1-1)

<span id="page-18-0"></span>

Compute average values of a variable according to neighborhoods.

#### Usage

meanNeighbors(x, y, ...)

## Arguments

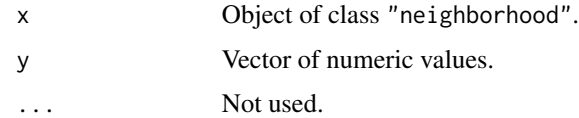

## Author(s)

Thomas Alexander Gerds <tag@biostat.ku.dk>

#### See Also

[neighborhood](#page-21-1)

## Examples

meanNeighbors(x=1:10,y=c(1,10,100,1000,1001,1001,1001,1002,1002,1002))

<span id="page-18-1"></span>model.design *Extract a design matrix and specials from a model.frame*

## Description

Extract design matrix and data specials from a model.frame

## Usage

```
model.design(terms, data, xlev = NULL, dropIntercept = FALSE,
 maxOrder = 1, unspecialsDesign = TRUE, specialsFactor = FALSE,
  specialsDesign = FALSE)
```
#### <span id="page-19-0"></span>Arguments

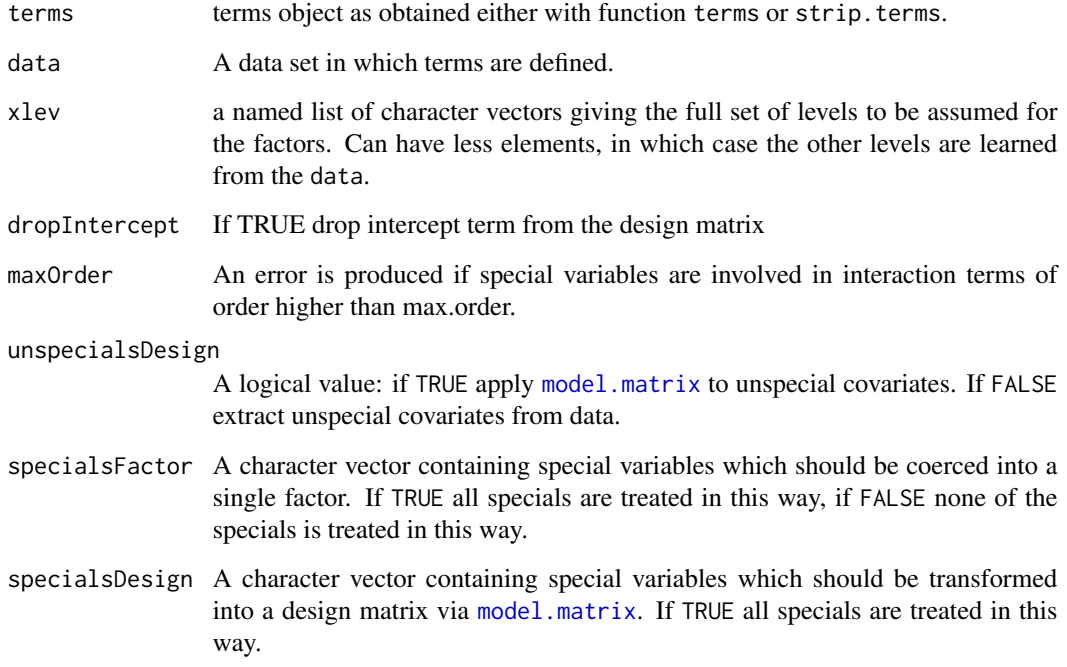

#### Details

The function separates special terms from the unspecial terms and returns a list of design matrices, one for unspecial terms and one for each special. Some special specials cannot or should not be evaluated in data. E.g.,  $y \sim a + d \text{dummy}(x) + \text{strata}(v)$  the function strata can and should be evaluated, but in order to have model. frame also evaluate dummy $(x)$  one would be to define and export the function dummy. Still the term dummy $(x)$  can be used to identify a special treatment of the variable x. To deal with this case, one can specify stripSpecials="dummy". In addition, the data should include variables strata(z) and x, not dummy(x). See examples. The function untangle.specials of the survival function does a similar job.

## Value

A list which contains - the design matrix with the levels of the variables stored in attribute 'levels' - separate data.frames which contain the values of the special variables.

#### Author(s)

Thomas A. Gerds <tag@biostat.ku.dk>

## See Also

[EventHistory.frame](#page-6-1) model.frame terms model.matrix .getXlevels

#### model.design 21

```
# specials that are evaluated. here ID needs to be defined
set.seed(8)
d <- data.frame(y=rnorm(5),x=factor(c("a","b","b","a","c")),z=c(2,2,7,7,7),v=sample(letters)[1:5])
d$z <- factor(d$z,levels=c(1:8))
ID \leq function(x)x
f \leftarrow formula(y~x+ID(z))
t <- terms(f,special="ID",data=d)
mda <- model.design(terms(t),data=d,specialsFactor=TRUE)
mda$ID
mda$design
##
mdb <- model.design(terms(t),data=d,specialsFactor=TRUE,unspecialsDesign=FALSE)
mdb$ID
mdb$design
# set x-levels
attr(mdb$ID,"levels")
attr(model.design(terms(t),data=d,xlev=list("ID(z)"=1:10),
     specialsFactor=TRUE)$ID,"levels")
# special specials (avoid define function SP)
f \leftarrow formula(y \sim x + SP(z) + factor(y))
t <- terms(f,specials="SP",data=d)
st <- strip.terms(t,specials="SP",arguments=NULL)
md2a <- model.design(st,data=d,specialsFactor=TRUE,specialsDesign="SP")
md2a$SP
md2b <- model.design(st,data=d,specialsFactor=TRUE,specialsDesign=FALSE)
md2b$SP
# special function with argument
f2 <- formula(y -x+treat(z, power=2)+treat(v, power=-1))
t2 <- terms(f2,special="treat")
st2 <- strip.terms(t2,specials="treat",arguments=list("treat"=list("power")))
model.design(st2,data=d,specialsFactor=FALSE)
model.design(st2,data=d,specialsFactor=TRUE)
model.design(st2,data=d,specialsDesign=TRUE)
library(survival)
data(pbc)
t3 <- terms(Surv(time,status!=0)~factor(edema)*age+strata(I(log(bili)>1))+strata(sex),
            specials=c("strata","cluster"))
st3 <- strip.terms(t3,specials=c("strata"),arguments=NULL)
md3 <- model.design(terms=st3,data=pbc[1:4,])
md3$strata
md3$cluster
f4 <- Surv(time,status)~age+const(factor(edema))+strata(sex,test=0)+prop(bili,power=1)+tp(albumin)
t4 <- terms(f4,specials=c("prop","timevar","strata","tp","const"))
st4 <- strip.terms(t4,
                   specials=c("prop","timevar"),
                   unspecials="prop",
```

```
alias.names=list("timevar"="strata","prop"=c("const","tp")),
                   arguments=list("prop"=list("power"=0),"timevar"=list("test"=0)))
formula(st4)
md4 <- model.design(st4,data=pbc[1:4,],specialsDesign=TRUE)
md4$prop
md4$timevar
```
<span id="page-21-1"></span>neighborhood *Nearest neighborhoods for kernel smoothing*

#### Description

Nearest neighborhoods for the values of a continuous predictor. The result is used for the conditional Kaplan-Meier estimator and other conditional product limit estimators.

## Usage

```
neighborhood(x, bandwidth = NULL, kernel = "box")
```
#### Arguments

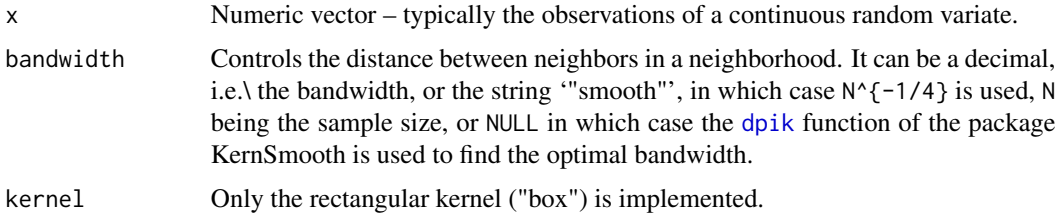

#### Value

An object of class 'neighborhood'. The value is a list that includes the unique values of 'x' (values) for which a neighborhood, consisting of the nearest neighbors, is defined by the first neighbor (first.nbh) of the usually very long vector neighbors and the size of the neighborhood (size.nbh).

Further values are the arguments bandwidth, kernel, the total sample size n and the number of unique values nu.

## Author(s)

Thomas Gerds

#### References

Stute, W. "Asymptotic Normality of Nearest Neighbor Regression Function Estimates", *The Annals of Statistics*, 1984,12,917–926.

## <span id="page-22-0"></span>parseSpecialNames 23

## See Also

[dpik](#page-0-0), [prodlim](#page-38-1)

## Examples

d <- SimSurv(20) neighborhood(d\$X2)

parseSpecialNames *Parse special terms*

## Description

Extract from a vector of character strings the names of special functions and auxiliary arguments

#### Usage

```
parseSpecialNames(x, special, arguments)
```
## Arguments

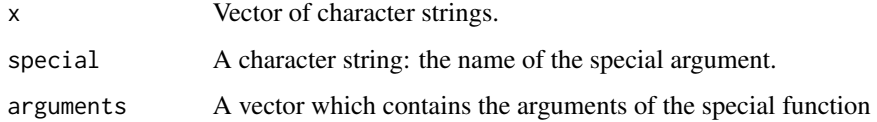

## Details

Signals an error if an element has more arguments than specified by argument arguments.

#### Value

A named list of parsed arguments. The names of the list are the special variable names, the elements are lists of arguments.

## Author(s)

Thomas A. Gerds <tag@biostat.ku.dk>

## See Also

model.design

## Examples

```
## ignore arguments
parseSpecialNames("treat(Z)",special="treat")
## set default to 0
parseSpecialNames(c("log(Z)","a","log(B)"),special="log",arguments=list("base"=0))
## set default to 0
parseSpecialNames(c("log(Z,3)","a","log(B,base=1)"),special="log",arguments=list("base"=0))
## different combinations of order and names
parseSpecialNames(c("log(Z,3)","a","log(B,1)"),
                  special="log",
                  arguments=list("base"=0))
parseSpecialNames(c("log(Z,1,3)","a","log(B,u=3)"),
                  special="log",
                  arguments=list("base"=0,"u"=1))
parseSpecialNames(c("log(Z,u=1,base=3)","a","log(B,u=3)"),
                  special="log",
                  arguments=list("base"=0,"u"=1))
parseSpecialNames(c("log(Z,u=1,base=3)","a","log(B,base=8,u=3)"),
                  special="log",
                  arguments=list("base"=0,"u"=1))
parseSpecialNames("treat(Z,u=2)",
                  special="treat",
                  arguments=list("u"=1,"k"=1))
parseSpecialNames(c("treat(Z,1,u=2)","treat(B,u=2,k=3)"),
                  special="treat",
                  arguments=list("u"=NA,"k"=NULL))
## does not work to set default to NULL:
parseSpecialNames(c("treat(Z,1,u=2)","treat(B,u=2)"),
                  special="treat",
                  arguments=list("u"=NA,"k"=NULL))
```
PercentAxis *Percentage-labeled axis.*

#### Description

Use percentages instead of decimals to label the an axis with a probability scale .

#### Usage

PercentAxis(x, at, ...)

## Arguments

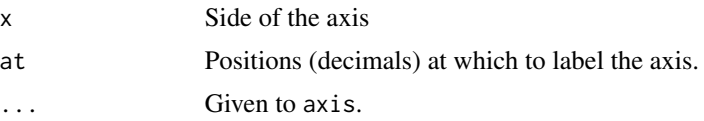

<span id="page-23-0"></span>

#### <span id="page-24-0"></span>plot.Hist 25

## Author(s)

Thomas Alexander Gerds

## See Also

[plot.prodlim](#page-27-1)

## Examples

```
plot(0,0,xlim=c(0,1),ylim=c(0,1),axes=FALSE)
PercentAxis(1,at=seq(0,1,.25))
PercentAxis(2,at=seq(0,1,.25))
```
<span id="page-24-1"></span>plot.Hist *Box-arrow diagrams for multi-state models.*

#### Description

Automated plotting of the states and transitions that characterize a multi states model.

#### Usage

```
## S3 method for class 'Hist'
plot(x, nrow, ncol, stateLabels, arrowLabels,
  arrowLabelStyle = "symbolic", arrowLabelSymbol = "lambda",
  changeArrowLabelSide, tagBoxes = FALSE, startCountZero = TRUE,
  oneFitsAll, margin, cex, verbose = FALSE, ...)
```
## Arguments

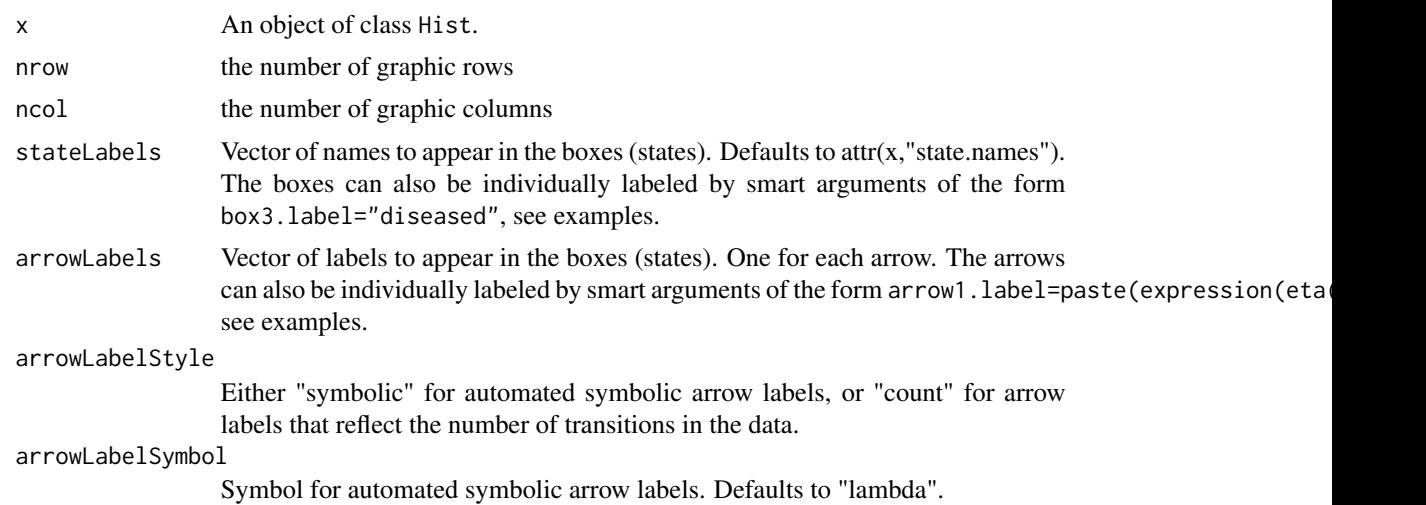

<span id="page-25-0"></span>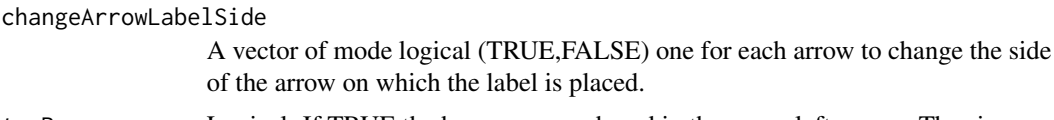

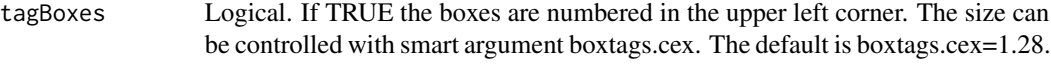

```
startCountZero Control states numbers for symbolic arrow labels and box tags.
```

```
oneFitsAll If FALSE then boxes have individual size, depending on the size of the label,
                  otherwise all boxes have the same size dependent on the largest label.
```

```
margin Set the figure margin via par (mar=margin). Less than 4 values are repeated.
```
cex Initial cex value for the state and the arrow labels.

verbose If TRUE echo various things.

... Smart control of arguments for the subroutines text (box label), rect (box), arrows, text (arrow label). Thus the three dots can be used to draw individual boxes with individual labels, arrows and arrow labels. E.g. arrow2.label="any label" changes the label of the second arrow. See examples.

## Note

Use the functionality of the unix program 'dot' http://www.graphviz.org/About.php via R package Rgraphviz to obtain more complex graphs.

#### Author(s)

Thomas A Gerds <tag@biostat.ku.dk>

#### See Also

[Hist](#page-11-1)[SmartControl](#page-48-1)

## Examples

```
## A simple survival model
```

```
SurvFrame <- data.frame(time=1:10,status=c(0,1,1,0,0,1,0,0,1,0))
SurvHist <- with(SurvFrame, Hist(time, status))
plot(SurvHist)
plot(SurvHist,box2.col=2,box2.label="experienced\nR user")
plot(SurvHist,
     box2.col=2,
     box1.label="newby",
     box2.label="experienced\nR user",
     oneFitsAll=FALSE,
     arrow1.length=.5,
     arrow1.label="",
     arrow1.lwd=4)
```
## change the cex of all box labels:

#### plot.Hist 27

```
plot(SurvHist,
    box2.col=2,
    box1.label="newby",
    box2.label="experienced\nR user",
    oneFitsAll=FALSE,
    arrow1.length=.5,
     arrow1.label="",
     arrow1.lwd=4,
    label.cex=1)
## change the cex of single box labels:
plot(SurvHist,
    box2.col=2,
    box1.label="newby",
     box2.label="experienced\nR user",
     oneFitsAll=FALSE,
    arrow1.length=.5,
    arrow1.label="",
    arrow1.lwd=4,
    label1.cex=1,
    label2.cex=2)
## The pbc data set from the survival package
library(survival)
data(pbc)
plot(with(pbc,Hist(time,status)),
     stateLabels=c("randomized","transplant","dead"),
     arrowLabelStyle="count")
## two competing risks
comprisk.model <- data.frame(time=1:3,status=1:3)
CRHist <- with(comprisk.model,Hist(time,status,cens.code=2))
plot(CRHist)
plot(CRHist,arrow1.label=paste(expression(eta(s,u))))
plot(CRHist,box2.label="This\nis\nstate 2",arrow1.label=paste(expression(gamma[1](t))))
plot(CRHist,box3.label="Any\nLabel",arrow2.label="any\nlabel")
## change the layout
plot(CRHist,
     box1.label="Alive",
     box2.label="Dead\n cause 1",
     box3.label="Dead\n cause 2",
     arrow1.label=paste(expression(gamma[1](t))),
     arrow2.label=paste(expression(eta[2](t))),
    box1.col=2,
    box2.col=3,
    box3.col=4,
    nrow=2,
    ncol=3,
    box1.row=1,
    box1.column=2,
```

```
box2.row=2,
     box2.column=1,
     box3.row=2,
    box3.column=3)
## more competing risks
comprisk.model2 <- data.frame(time=1:4,status=1:4)
CRHist2 <- with(comprisk.model2,Hist(time,status,cens.code=2))
plot(CRHist2,box1.row=2)
## illness-death models
illness.death.frame <- data.frame(time=1:4,
 from=c("Disease\nfree",
                                       "Disease\nfree",
                                       "Diseased",
                                       "Disease\nfree"),
 to=c("0","Diseased","Dead","Dead"))
IDHist <- with(illness.death.frame,Hist(time,event=list(from,to)))
plot(IDHist)
## illness-death with recovery
illness.death.frame2 <- data.frame(time=1:5,
from=c("Disease\nfree","Disease\nfree","Diseased","Diseased","Disease\nfree"),
to=c("0","Diseased","Disease\nfree","Dead","Dead"))
IDHist2 <- with(illness.death.frame2,Hist(time,event=list(from,to)))
plot(IDHist2)
## 4 state models
x=data.frame(from=c(1,2,1,3,4),to=c(2,1,3,4,1),time=1:5)
y=with(x,Hist(time=time,event=list(from=from,to=to)))
plot(y)
## moving the label of some arrows
d <- data.frame(time=1:5,from=c(1,1,1,2,2),to=c(2,3,4,3,4))
h <- with(d,Hist(time,event=list(from,to)))
plot(h,
tagBoxes=TRUE,
stateLabels=c("Remission\nwithout\nGvHD",
    "Remission\nwith\nGvHD",
    "Relapse",
    "Death\nwithout\nrelapse"),
arrowLabelSymbol='alpha',
arrowlabel3.x=35,
arrowlabel3.y=53,
arrowlabel4.y=54,
arrowlabel4.x=68)
##'
```
<span id="page-27-1"></span>plot.prodlim *Plotting event probabilities over time*

<span id="page-27-0"></span>

## <span id="page-28-0"></span>plot.prodlim 29

## Description

Function to plot survival probabilities or absolute risks (cumulative incidence function) against time.

#### Usage

```
## S3 method for class 'prodlim'
plot(x, type, cause, select, newdata, add = FALSE, col,
  lty, lwd, ylim, xlim, ylab, xlab = "Time", timeconverter,
 legend = TRUE, logrank = FALSE, marktime = FALSE, confint = TRUE,
  automar, atrisk = ifelse(add, FALSE, TRUE), timeOrigin = 0,
  axes = TRUE, background = TRUE, percent = TRUE, minAtrisk = 0,
  limit = 10, ...
```
## Arguments

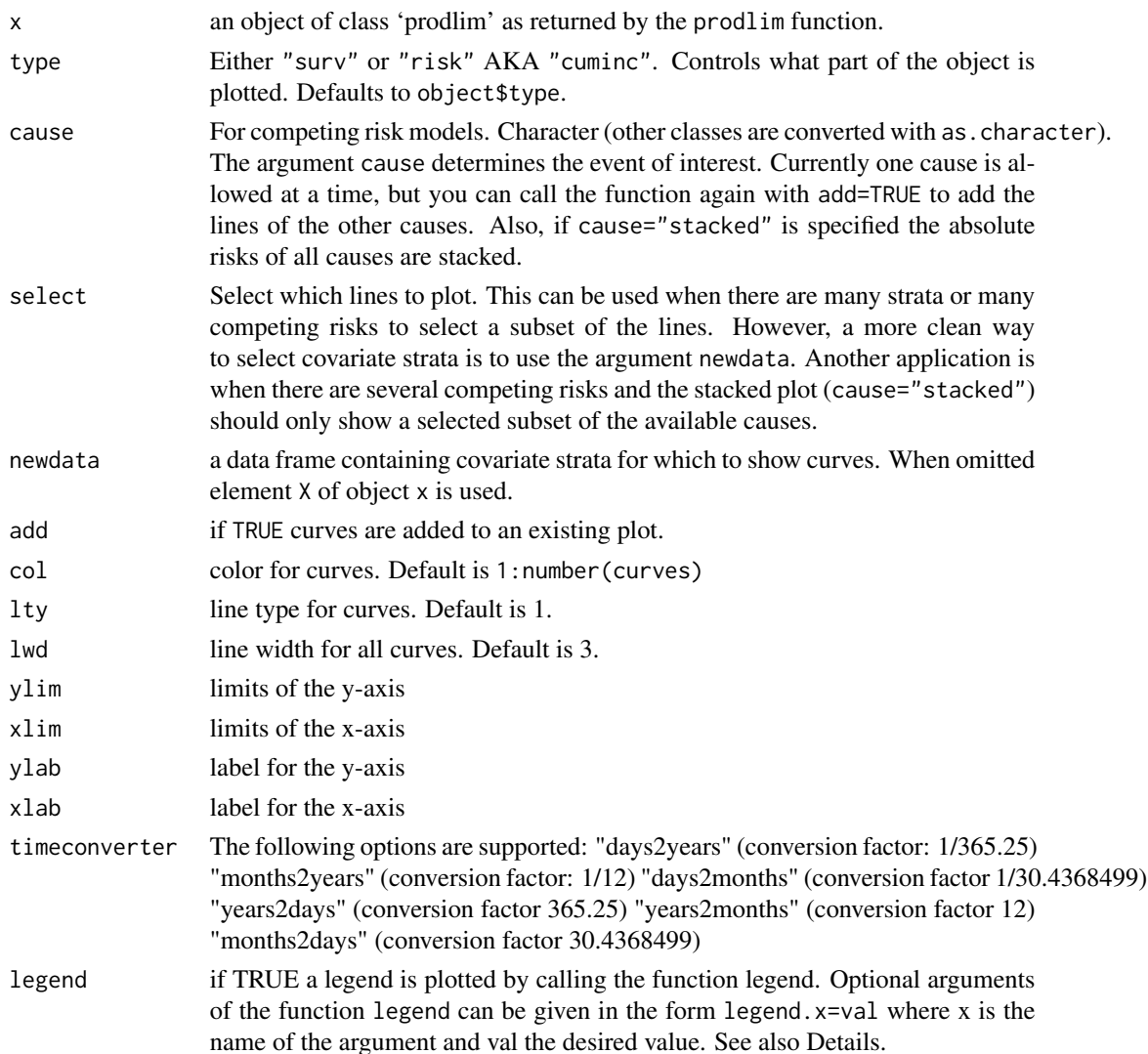

<span id="page-29-0"></span>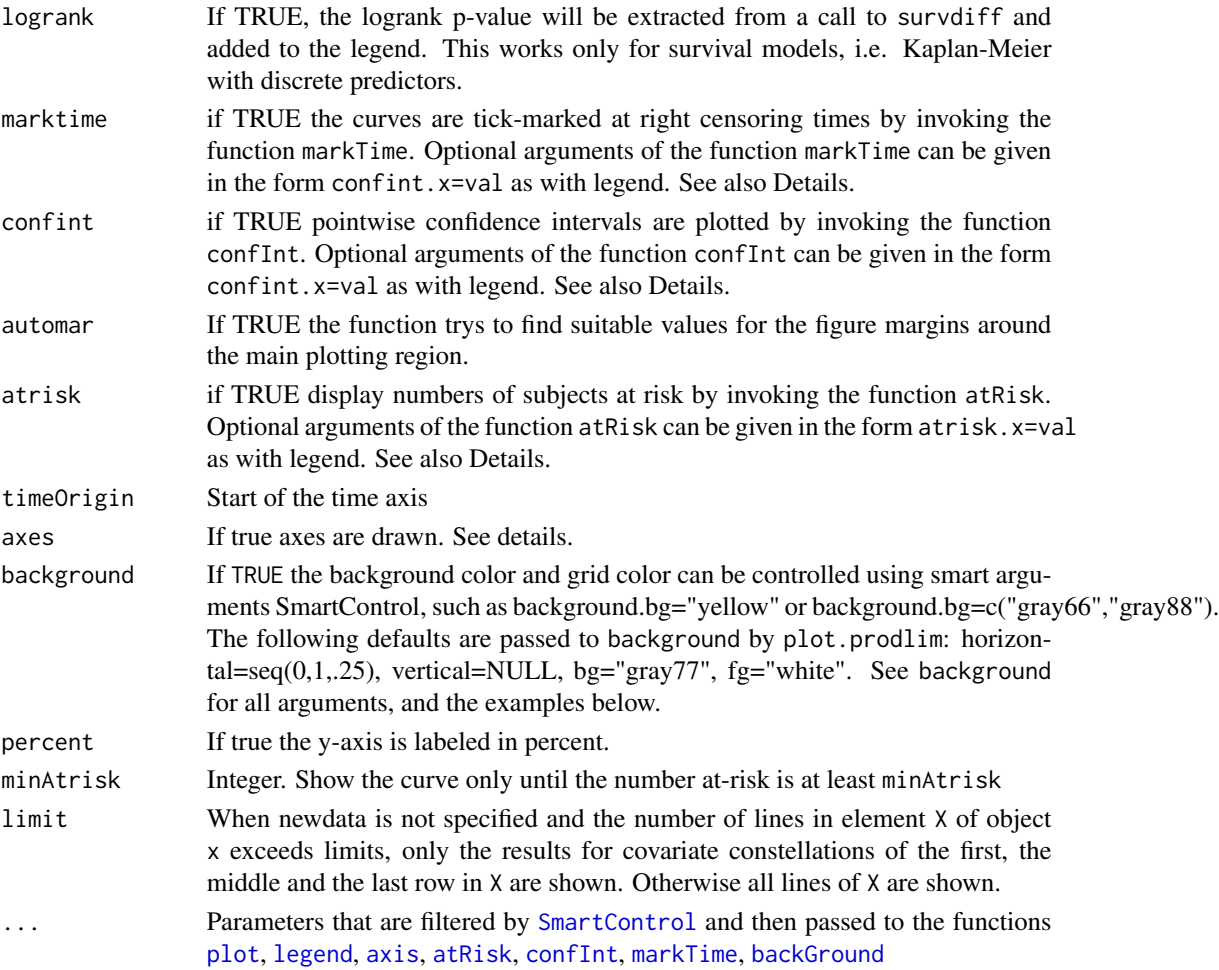

#### Details

From version 1.1.3 on the arguments legend.args, atrisk.args, confint.args are obsolete and only available for backward compatibility. Instead arguments for the invoked functions atRisk, legend, confInt, markTime, axis are simply specified as atrisk.cex=2. The specification is not case sensitive, thus atRisk.cex=2 or atRISK.cex=2 will have the same effect. The function axis is called twice, and arguments of the form axis1.labels, axis1.at are used for the time axis whereas axis2.pos, axis1.labels, etc. are used for the y-axis.

These arguments are processed via ...{ } of plot.prodlim and inside by using the function SmartControl. Documentation of these arguments can be found in the help pages of the corresponding functions.

## Value

The (invisible) object.

#### Note

Similar functionality is provided by the function [plot.survfit](#page-0-0) of the survival library

## <span id="page-30-0"></span>plot.prodlim 31

#### Author(s)

Thomas Alexander Gerds <tag@biostat.ku.dk>

## See Also

[plot](#page-0-0), [legend](#page-0-0), [axis](#page-0-0), [prodlim](#page-38-1),[plot.Hist](#page-24-1),[summary.prodlim](#page-54-1), [neighborhood](#page-21-1), [atRisk](#page-1-1), [confInt](#page-4-1), [markTime](#page-17-1), [backGround](#page-3-1)

```
## simulate right censored data from a two state model
set.seed(100)
dat <- SimSurv(100)
# with(dat,plot(Hist(time,status)))
### marginal Kaplan-Meier estimator
kmfit \le prodlim(Hist(time, status) \sim 1, data = dat)
plot(kmfit)
plot(kmfit,atrisk.show.censored=1L,atrisk.at=seq(0,12,3))
plot(kmfit,timeconverter="years2months")
# change time range
plot(kmfit,xlim=c(0,4))
# change scale of y-axis
plot(kmfit,percent=FALSE)
# mortality instead of survival
plot(kmfit,type="risk")
# change axis label and position of ticks
plot(kmfit,
     xlim=c(0,10),
     axis1.at=seq(0,10,1),
     axis1.labels=0:10,
    xlab="Years",
    axis2.las=2,
     atrisk.at=seq(0,10,2.5),
     atrisk.title="")
# change background color
plot(kmfit,
    xlim=c(0,10),
    confint.citype="shadow",
    col=1,
    axis1.at=0:10,
    axis1.labels=0:10,
    xlab="Years",
     axis2.las=2,
     atrisk.at=seq(0,10,2.5),
     atrisk.title="",
    background=TRUE,
```

```
background.fg="white",
     background.horizontal=seq(0,1,.25/2),
     background.vertical=seq(0,10,2.5),
     background.bg=c("gray88"))
# change type of confidence limits
plot(kmfit,
     xlim=c(0,10),
     confint.citype="dots",
     col=4,
     background=TRUE,
     background.bg=c("white","gray88"),
     background.fg="gray77",
     background.horizontal=seq(0,1,.25/2),
     background.vertical=seq(0,10,2))
### Kaplan-Meier in discrete strata
kmfitX <- prodlim(Hist(time, status) ~ X1, data = dat)
plot(kmfitX,atrisk.show.censored=1L)
# move legend
plot(kmfitX,legend.x="bottomleft",atRisk.cex=1.3,
     atrisk.title="No. subjects")
## Control the order of strata
## since version 1.5.1 prodlim does obey the order of
## factor levels
dat$group <- factor(cut(dat$X2,c(-Inf,0,0.5,Inf)),
                    labels=c("High","Intermediate","Low"))
kmfitG <- prodlim(Hist(time, status) ~ group, data = dat)
plot(kmfitG)
## relevel
dat$group2 <- factor(cut(dat$X2,c(-Inf,0,0.5,Inf)),
                     levels=c("(0.5, Inf]","(0,0.5]","(-Inf,0]"),
                     labels=c("Low","Intermediate","High"))
kmfitG2 <- prodlim(Hist(time, status) ~ group2, data = dat)
plot(kmfitG2)
# add log-rank test to legend
plot(kmfitX,
     atRisk.cex=1.3,
     logrank=TRUE,
     legend.x="topright",
     atrisk.title="at-risk")
# change atrisk labels
plot(kmfitX,
     legend.x="bottomleft",
     atrisk.title="Patients",
     atrisk.cex=0.9,
     atrisk.labels=c("X1=0","X1=1"))
```
## plot.prodlim 33

```
# multiple categorical factors
kmfitXG <- prodlim(Hist(time,status)~X1+group2,data=dat)
plot(kmfitXG,select=1:2)
### Kaplan-Meier in continuous strata
kmfitX2 \leq protonoidim(Hist(time, status) \approx X2, data = dat)
plot(kmfitX2,xlim=c(0,10))
# specify values of X2 for which to show the curves
plot(kmfitX2,xlim=c(0,10),newdata=data.frame(X2=c(-1.8,0,1.2)))
### Cluster-correlated data
library(survival)
cdat <- cbind(SimSurv(20),patnr=sample(1:5,size=20,replace=TRUE))
kmfitC <- prodlim(Hist(time, status) ~ cluster(patnr), data = cdat)
plot(kmfitC)
plot(kmfitC,atrisk.labels=c("Units","Patients"))
kmfitC2 <- prodlim(Hist(time, status) ~ X1+cluster(patnr), data = cdat)
plot(kmfitC2)
plot(kmfitC2,atrisk.labels=c("Teeth","Patients","Teeth","Patients"),
     atrisk.col=c(1,1,2,2))
### Cluster-correlated data with strata
n = 50foo = runif(n)bar = resp(n)baz = resp(n, 1/2)d = stack(data.frame(foo,bar,baz))
d$cl = sample(10, 3*n, replace=TRUE)
fit = \text{prodim(Surv(values) \sim ind + cluster(cl), data=d)}plot(fit)
## simulate right censored data from a competing risk model
datCR <- SimCompRisk(100)
with(datCR,plot(Hist(time,event)))
### marginal Aalen-Johansen estimator
ajfit <- prodlim(Hist(time, event) \sim 1, data = datCR)
plot(ajfit) # same as plot(ajfit,cause=1)
plot(ajfit,atrisk.show.censored=1L)
# cause 2
plot(ajfit,cause=2)
# both in one
plot(ajfit,cause=1)
plot(ajfit,cause=2,add=TRUE,col=2)
### stacked plot
```

```
plot(ajfit,cause="stacked",select=2)
### stratified Aalen-Johansen estimator
ajfitX1 <- prodlim(Hist(time, event) \sim X1, data = datCR)
plot(ajfitX1)
## add total number at-risk to a stratified curve
tt = 1:10plot(ajfitX1,atrisk.at=ttt,col=2:3)
plot(ajfit,add=TRUE,col=1)
atRisk(ajfit,newdata=datCR,col=1,times=ttt,line=3,labels="Total")
## stratified Aalen-Johansen estimator in nearest neighborhoods
## of a continuous variable
ajfitX <- prodlim(Hist(time, event) ~ X1+X2, data = datCR)
plot(ajfitX,newdata=data.frame(X1=c(1,1,0),X2=c(4,10,10)))
plot(ajfitX,newdata=data.frame(X1=c(1,1,0),X2=c(4,10,10)),cause=2)
## stacked plot
plot(ajfitX,
    newdata=data.frame(X1=0,X2=0.1),
     cause="stacked",
     legend.title="X1=0,X2=0.1",
     legend.legend=paste("cause:",getStates(ajfitX$model.response)),
     plot.main="Subject specific stacked plot")
```
<span id="page-33-1"></span>plotCompetingRiskModel

*Plotting a competing-risk-model.*

#### Description

Plotting a competing-risk-model.

#### Usage

```
plotCompetingRiskModel(stateLabels, horizontal = TRUE, ...)
```
#### Arguments

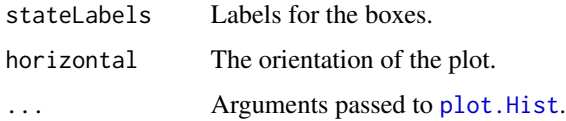

## <span id="page-34-0"></span>plotIllnessDeathModel 35

## Author(s)

Thomas Alexander Gerds <tag@biostat.ku.dk>

## See Also

[plotIllnessDeathModel](#page-34-1), [plot.Hist](#page-24-1)

## Examples

```
plotCompetingRiskModel()
plotCompetingRiskModel(labels=c("a","b"))
plotCompetingRiskModel(labels=c("a","b","c"))
```
<span id="page-34-1"></span>plotIllnessDeathModel *Plotting an illness-death-model.*

## Description

Plotting an illness-death-model using plot.Hist.

## Usage

```
plotIllnessDeathModel(stateLabels, style = 1, recovery = FALSE, ...)
```
#### Arguments

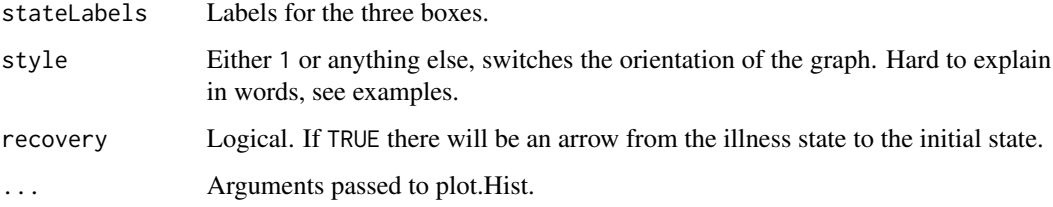

## Author(s)

Thomas Alexander Gerds <tag@biostat.ku.dk>

## See Also

[plotCompetingRiskModel](#page-33-1), [plot.Hist](#page-24-1)

## Examples

```
plotIllnessDeathModel()
plotIllnessDeathModel(style=2)
plotIllnessDeathModel(style=2,
                      stateLabels=c("a","b\nc","d"),
                     box1.col="yellow",
                      box2.col="green",
                      box3.col="red")
```
<span id="page-35-1"></span>predict.prodlim *Predicting event probabilities from product limit estimates*

## <span id="page-35-2"></span>Description

Evaluation of estimated survival or event probabilities at given times and covariate constellations.

## Usage

```
## S3 method for class 'prodlim'
predict(object, times, newdata, level.chaos = 1,
  type = c("surv", "risk", "cuminc", "list"), mode = "list",
 bytime = FALSE, cause, ...)
```
## Arguments

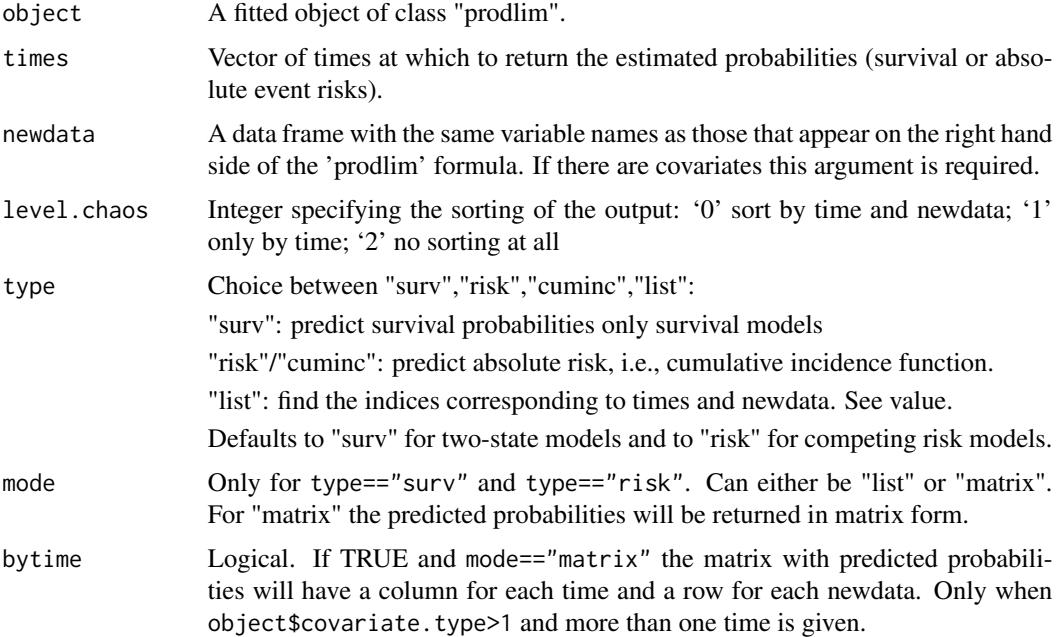

<span id="page-35-0"></span>

## <span id="page-36-0"></span>predict.prodlim 37

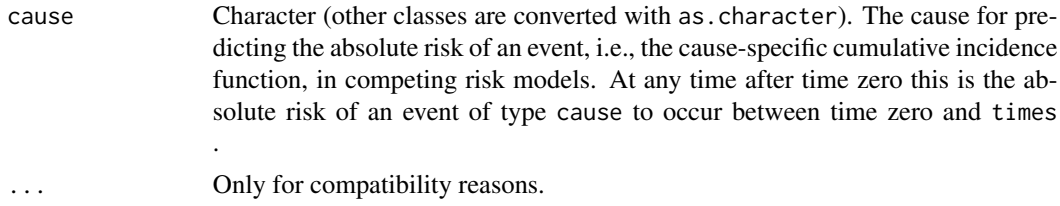

## Details

Predicted (survival) probabilities are returned that can be plotted, summarized and used for inverse of probability of censoring weighting.

## Value

type=="surv" A list or a matrix with survival probabilities for all times and all newdata.

type=="risk" or type=="cuminc" A list or a matrix with cumulative incidences for all times and all newdata.

type=="list" A list with the following components:

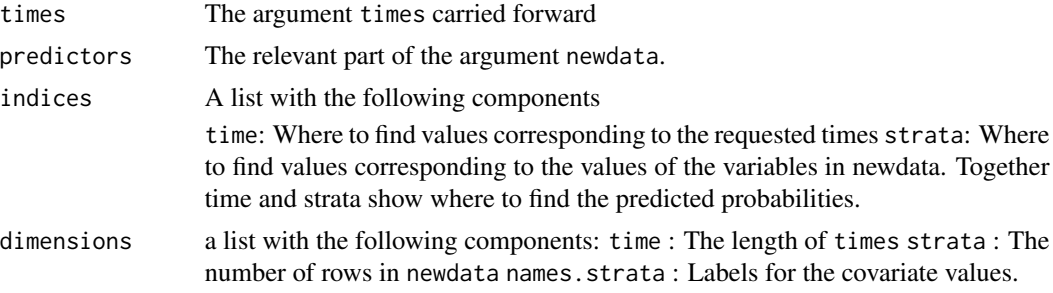

## Author(s)

Thomas Alexander Gerds <tag@biostat.ku.dk>

#### See Also

[predictSurvIndividual](#page-37-1)

## Examples

dat <- SimSurv(400) fit <- prodlim(Hist(time,status)~1,data=dat)

## predict the survival probs at selected times predict(fit,times=c(3,5,10))

## NA is returned when the time point is beyond the ## range of definition of the Kaplan-Meier estimator: predict(fit,times=c(-1,0,10,100,1000,10000))

```
## when there are strata, newdata is required
## or neighborhoods (i.e. overlapping strata)
mfit <- prodlim(Hist(time,status)~X1+X2,data=dat)
predict(mfit,times=c(-1,0,10,100,1000,10000),newdata=dat[18:21,])
## this can be requested in matrix form
predict(mfit,times=c(-1,0,10,100,1000,10000),newdata=dat[18:21,],mode="matrix")
## and even transposed
predict(mfit,times=c(-1,0,10,100,1000,10000),newdata=dat[18:21,],mode="matrix",bytime=TRUE)
```
<span id="page-37-1"></span>predictSurvIndividual *Predict individual survival probabilities*

## Description

Function to extract the predicted probabilities at the individual event times that have been used for fitting a prodlim object.

#### Usage

```
predictSurvIndividual(object, lag = 1)
```
#### Arguments

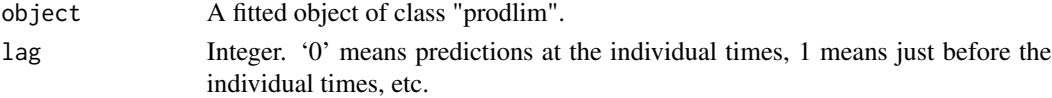

#### Value

A vector of survival probabilities.

#### Author(s)

Thomas A. Gerds <tag@biostat.ku.dk>

#### See Also

[predict.prodlim](#page-35-1),[predictSurv](#page-35-2),

```
SurvFrame <- data.frame(time=1:10,status=rbinom(10,1,.5))
x <- prodlim(formula=Hist(time=time,status!=0)~1,data=SurvFrame)
predictSurvIndividual(x,lag=1)
```
<span id="page-37-0"></span>

<span id="page-38-2"></span><span id="page-38-0"></span>

Pretty printing of objects created with the functionality of the 'prodlim' library.

## Usage

```
## S3 method for class 'prodlim'
print(x, \ldots)
```
## Arguments

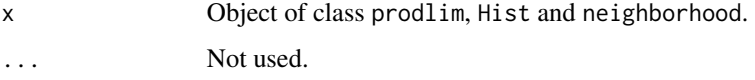

#### Author(s)

Thomas Gerds <tag@biostat.ku.dk>

#### See Also

[summary.prodlim](#page-54-1), [predict.prodlim](#page-35-1)

<span id="page-38-1"></span>prodlim *Functions for estimating probabilities from right censored data*

#### Description

Nonparametric estimation in event history analysis. Featuring fast algorithms and user friendly syntax adapted from the survival package. The product limit algorithm is used for right censored data; the self-consistency algorithm for interval censored data.

#### Usage

```
prodlim(formula, data = parent.frame(), subset, na.action = NULL,
  reverse = FALSE, conf.int = 0.95, bandwidth = NULL, caseweights,
  discrete.level = 3, x = TRUE, maxiter = 1000, grid, tol = 7,
 method = c("npmle", "one.step", "impute.midpoint", "impute.right"),
  exact = TRUE, type)
```
## Arguments

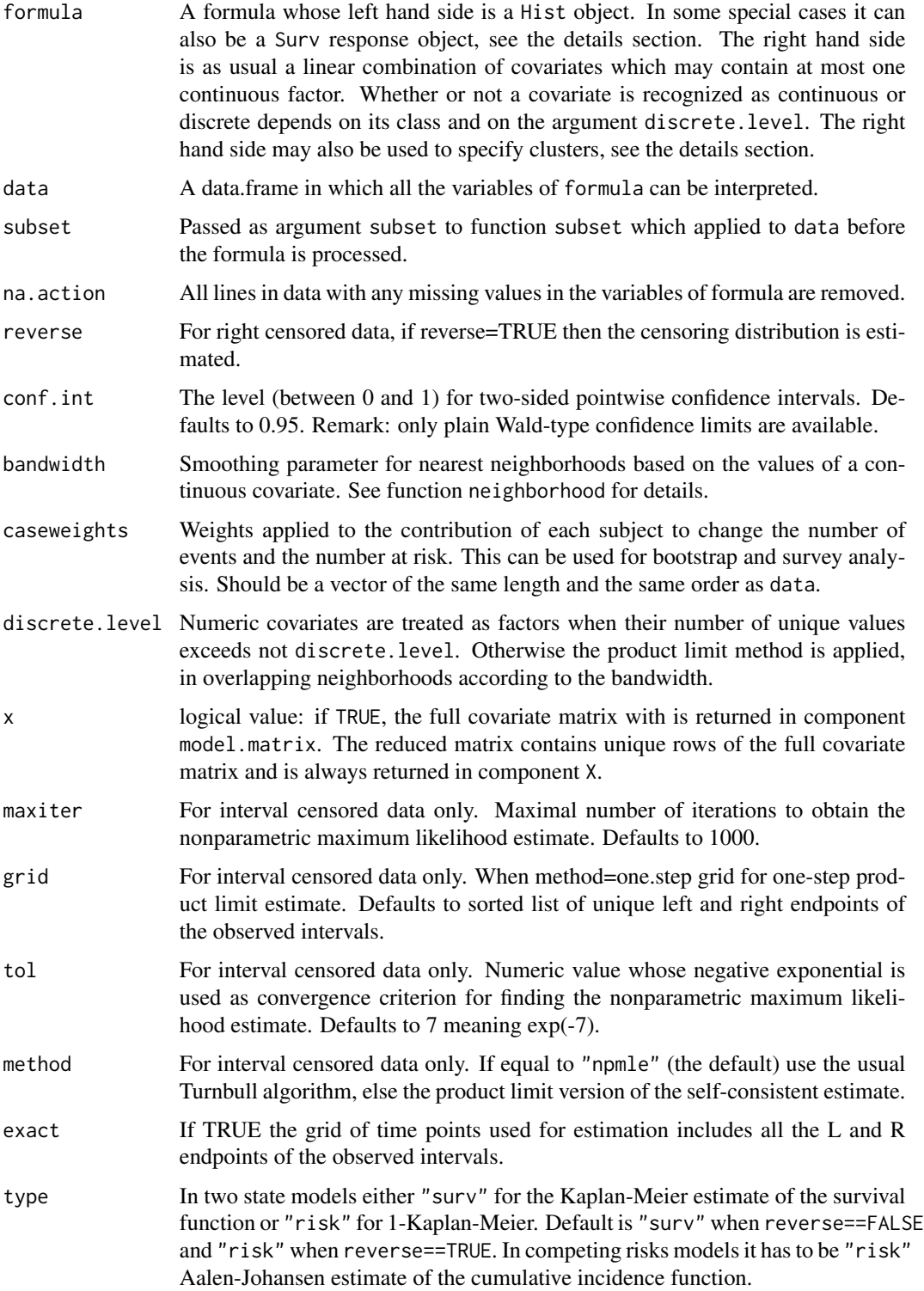

#### <span id="page-40-0"></span>prodlim 41

#### Details

The response of formula (ie the left hand side of the  $\sim$  operator) specifies the model.

In two-state models – the classical survival case – the standard Kaplan-Meier method is applied. For this the response can be specified as a [Surv](#page-0-0) or as a [Hist](#page-11-1) object. The [Hist](#page-11-1) function allows you to change the code for censored observations, e.g. Hist(time, status, cens.code="4").

Besides a slight gain of computing efficiency, there are some extensions that are not included in the current version of the survival package:

(0) The Kaplan-Meier estimator for the censoring times reverse=TRUE is correctly estimated when there are ties between event and censoring times.

(1) A conditional version of the kernel smoothed Kaplan-Meier estimator for at most one continuous predictors using nearest neighborhoods (Beran 1981, Stute 1984, Akritas 1994).

(2) For cluster-correlated data the right hand side of formula may identify a [cluster](#page-0-0) variable. In that case Greenwood's variance formula is replaced by the formula of Ying \& Wei (1994).

(3) Competing risk models can be specified via [Hist](#page-11-1) response objects in formula.

The Aalen-Johansen estimator is applied for estimating the absolute risk of the competing causes, i.e., the cumulative incidence functions.

#### Under construction:

(U0) Interval censored event times specified via [Hist](#page-11-1) are used to find the nonparametric maximum likelihood estimate. Currently this works only for two-state models and the results should match with those from the package 'Icens'.

(U1) Extensions to more complex multi-states models

(U2) The nonparametric maximum likelihood estimate for interval censored observations of competing risks models.

## Value

Object of class "prodlim". See [print.prodlim](#page-38-2), [predict.prodlim](#page-35-1), predict, [summary.prodlim](#page-54-1), [plot.prodlim](#page-27-1).

## Author(s)

Thomas A. Gerds <tag@biostat.ku.dk>

#### References

Andersen, Borgan, Gill, Keiding (1993) Springer 'Statistical Models Based on Counting Processes'

Akritas (1994) The Annals of Statistics 22, 1299-1327 Nearest neighbor estimation of a bivariate distribution under random censoring.

R Beran (1981) http://anson.ucdavis.edu/~beran/paper.html 'Nonparametric regression with randomly censored survival data'

Stute (1984) The Annals of Statistics 12, 917–926 'Asymptotic Normality of Nearest Neighbor Regression Function Estimates'

Ying, Wei (1994) Journal of Multivariate Analysis 50, 17-29 The Kaplan-Meier estimate for dependent failure time observations

#### See Also

[predictSurv](#page-35-2), [predictSurvIndividual](#page-37-1), [predictAbsrisk](#page-35-2), [Hist](#page-11-1), [neighborhood](#page-21-1), [Surv](#page-0-0), [survfit](#page-0-0), [strata](#page-0-0),

```
##---------------------two-state survival model------------
dat <- SimSurv(30)
with(dat,plot(Hist(time,status)))
fit <- prodlim(Hist(time,status)~1,data=dat)
print(fit)
plot(fit)
summary(fit)
quantile(fit)
## Subset
fit1a <- prodlim(Hist(time,status)~1,data=dat,subset=dat$X1==1)
fit1b <- prodlim(Hist(time,status)~1,data=dat,subset=dat$X1==1 & dat$X2>0)
## --------------------clustered data---------------------
library(survival)
cdat <- cbind(SimSurv(30),patnr=sample(1:5,size=30,replace=TRUE))
fit <- prodlim(Hist(time,status)~cluster(patnr),data=cdat)
print(fit)
plot(fit)
summary(fit)
##-----------compare Kaplan-Meier to survival package---------
dat <- SimSurv(30)
pfit <- prodlim(Surv(time,status)~1,data=dat)
pfit <- prodlim(Hist(time,status)~1,data=dat) ## same thing
sfit <- survfit(Surv(time,status)~1,data=dat,conf.type="plain")
## same result for the survival distribution function
all(round(pfit$surv,12)==round(sfit$surv,12))
summary(pfit,digits=3)
summary(sfit,times=quantile(unique(dat$time)))
##-----------estimating the censoring survival function----------------
rdat <- data.frame(time=c(1,2,3,3,3,4,5,5,6,7),status=c(1,0,0,1,0,1,0,1,1,0))
rpfit <- prodlim(Hist(time,status)~1,data=rdat,reverse=TRUE)
rsfit <- survfit(Surv(time,1-status)~1,data=rdat,conf.type="plain")
## When there are ties between times at which events are observed
## times at which subjects are right censored, then the convention
## is that events come first. This is not obeyed by the above call to survfit,
## and hence only prodlim delivers the correct reverse Kaplan-Meier:
cbind("Wrong:"=rsfit$surv,"Correct:"=rpfit$surv)
##-------------------stratified Kaplan-Meier---------------------
```
<span id="page-41-0"></span>

#### prodlim 43

```
pfit.X2 <- prodlim(Surv(time,status)~X2,data=dat)
summary(pfit.X2)
summary(pfit.X2,intervals=TRUE)
plot(pfit.X2)
##----------continuous covariate: Stone-Beran estimate------------
prodlim(Surv(time,status)~X1,data=dat)
##-------------both discrete and continuous covariates------------
prodlim(Surv(time,status)~X2+X1,data=dat)
##----------------------interval censored data----------------------
dat <- data.frame(L=1:10,R=c(2,3,12,8,9,10,7,12,12,12),status=c(1,1,0,1,1,1,1,0,0,0))
with(dat,Hist(time=list(L,R),event=status))
dat$event=1
npmle.fitml <- prodlim(Hist(time=list(L,R),event)~1,data=dat)
##-------------competing risks-------------------
CompRiskFrame <- data.frame(time=1:100,event=rbinom(100,2,.5),X=rbinom(100,1,.5))
crFit <- prodlim(Hist(time,event)~X,data=CompRiskFrame)
summary(crFit)
plot(crFit)
summary(crFit,cause=2)
plot(crFit,cause=2)
# Changing the cens.code:
dat <- data.frame(time=1:10,status=c(1,2,1,2,5,5,1,1,2,2))
fit <- prodlim(Hist(time,status)~1,data=dat)
print(fit$model.response)
fit <- prodlim(Hist(time,status,cens.code="2")~1,data=dat)
print(fit$model.response)
plot(fit)
plot(fit,cause="5")
##------------delayed entry----------------------
```
## left-truncated event times with competing risk endpoint

```
dat <- data.frame(entry=c(7,3,11,12,11,2,1,7,15,17,3),time=10:20,status=c(1,0,2,2,0,0,1,2,0,2,0))
fitd <- prodlim(Hist(time=time,event=status,entry=entry)~1,data=dat)
summary(fitd)
plot(fitd)
```
<span id="page-43-0"></span>

Quantiles for Kaplan-Meier and Aalen-Johansen estimates.

## Usage

```
## S3 method for class 'prodlim'
quantile(x, q, cause = 1, ...)
```
## Arguments

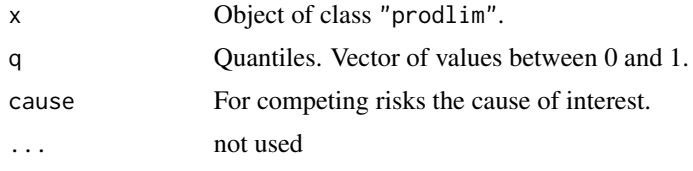

## Author(s)

Thomas Alexander Gerds <tag@biostat.ku.dk>

```
library(lava)
set.seed(1)
d=SimSurv(30)
# Quantiles of the potential followup time
g=prodlim(Hist(time,status)~1,data=d,reverse=TRUE)
quantile(g)
# survival time
f=prodlim(Hist(time,status)~1,data=d)
f1=prodlim(Hist(time,status)~X1,data=d)
# default: median and IQR
quantile(f)
quantile(f1)
# median alone
quantile(f,.5)
quantile(f1,.5)
# competing risks
set.seed(3)
dd = SimCompRisk(30)
ff=prodlim(Hist(time,event)~1,data=dd)
ff1=prodlim(Hist(time,event)~X1,data=dd)
```
#### <span id="page-44-0"></span>redist the contract of the contract of the contract of the contract of the contract of the contract of the contract of the contract of the contract of the contract of the contract of the contract of the contract of the con

```
## default: median and IQR
quantile(ff)
quantile(ff1)
print(quantile(ff1),na.val="NA")
print(quantile(ff1),na.val="Not reached")
```
redist *Calculation of Efron's re-distribution to the right algorithm to obtain the Kaplan-Meier estimate.*

## Description

Calculation of Efron's re-distribution to the right algorithm to obtain the Kaplan-Meier estimate.

## Usage

redist(time, status)

#### Arguments

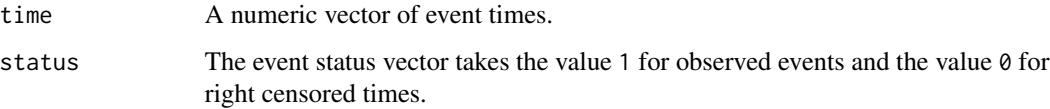

## Value

Calculations needed to

## Author(s)

Thomas A. Gerds <tag@biostat.ku.dk>

#### See Also

prodlim

```
redist(time=c(.35,0.4,.51,.51,.7,.73),status=c(0,1,1,0,0,1))
```
<span id="page-45-0"></span>

Function for finding matching rows between two matrices or data.frames. First the matrices or data.frames are vectorized by row wise pasting together the elements. Then it uses the function match. Thus the function returns a vector with the row numbers of (first) matches of its first argument in its second.

## Usage

row.match( $x$ , table, nomatch = NA)

## Arguments

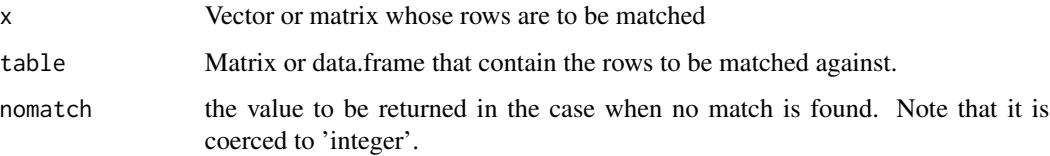

## Value

A vector of the same length as 'x'.

#### Author(s)

Thomas A. Gerds

#### See Also

match

```
tab <- data.frame(num=1:26,abc=letters)
x \leq -c(3, "c")row.match(x,tab)
x \le - data.frame(n=c(3,8),z=c("c","h"))
row.match(x,tab)
```
<span id="page-46-0"></span>

Simulate right censored competing risks data with two covariates X1 and X2. Both covariates have effect exp(1) on the hazards of event 1 and zero effect on the hazard of event 2.

## Usage

SimCompRisk(N, ...)

## Arguments

N sample size ... do nothing.

## Details

This function calls crModel, then adds covariates and finally calls sim.lvm.

#### Value

data.frame with simulated data

#### Author(s)

Thomas Alexander Gerds

## Examples

SimCompRisk(10)

SimSurv *Simulate survival data*

## Description

Simulate right censored survival data with two covariates X1 and X2, both have effect  $exp(1)$  on the hazard of the unobserved event time.

#### Usage

SimSurv(N, ...)

#### Arguments

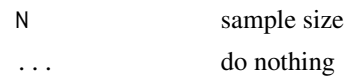

## Details

This function calls survModel, then adds covariates and finally calls sim.lvm.

#### Value

data.frame with simulated data

#### Author(s)

Thomas Alexander Gerds

#### References

Bender, Augustin & Blettner. Generating survival times to simulate Cox proportional hazards models. Statistics in Medicine, 24: 1713-1723, 2005.

#### Examples

SimSurv(10)

sindex *Index for evaluation of step functions.*

#### Description

Returns an index of positions. Intended for evaluating a step function at selected times. The function counts how many elements of a vector, e.g. the jump times of the step function, are smaller or equal to the elements in a second vector, e.g. the times where the step function should be evaluated.

#### Usage

```
sindex(jump.times, eval.times, comp = "smaller", strict = FALSE)
```
## Arguments

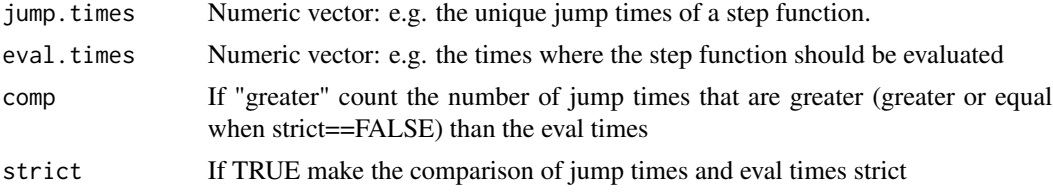

<span id="page-47-0"></span>

## <span id="page-48-0"></span>SmartControl 49

## Details

If all jump.times are greater than a particular eval.time the sindex returns 0. This must be considered when sindex is used for subsetting, see the Examples below.

#### Value

Index of the same length as eval.times containing the numbers of the jump.times that are smaller than or equal to eval.times.

## Author(s)

Thomas A. Gerds <tag@biostat.ku.dk>

## Examples

```
test \le list(time = c(1, 1,5,5,2,7,9),
status = c(1, 0, 1, 0, 1, 1, 0))fit <- prodlim(Hist(time,status)~1,data=test)
jtimes <- fit$time
etimes <- c(0,.5,2,8,10)
fit$surv
c(1,fit$surv)[1+sindex(jtimes,etimes)]
```
<span id="page-48-1"></span>SmartControl *Function to facilitate the control of arguments passed to subroutines.*

#### Description

Many R functions need to pass several arguments to several different subroutines. Such arguments can are given as part of the three magic dots "...". The function SmartControl reads the dots together with a list of default values and returns for each subroutine a list of arguments.

#### Usage

```
SmartControl(call, keys, ignore, defaults, forced, split,
  ignore.case = TRUE, replaceDefaults, verbose = TRUE)
```
#### Arguments

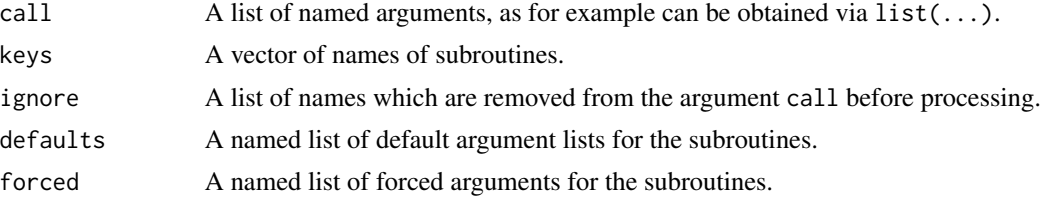

<span id="page-49-0"></span>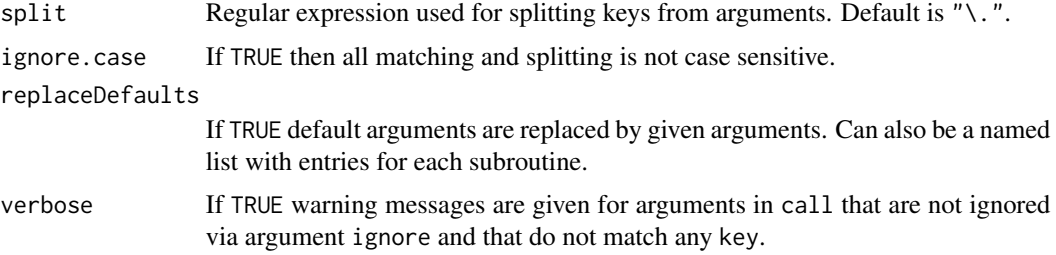

## Author(s)

Thomas Alexander Gerds <tag@biostat.ku.dk>

## See Also

[plot.prodlim](#page-27-1)

#### Examples

```
myPlot = function(...)\{## set defaults
plot.DefaultArgs=list(x=0,y=0,type="n")
lines.DefaultArgs=list(x=1:10,lwd=3)
## apply smartcontrol
x=SmartControl(call=list(...),
           defaults=list("plot"=plot.DefaultArgs, "lines"=lines.DefaultArgs),
       ignore.case=TRUE,keys=c("plot","axis2","lines"),
             forced=list("plot"=list(axes=FALSE),"axis2"=list(side=2)))
## call subroutines
do.call("plot",x$plot)
do.call("lines",x$lines)
do.call("axis",x$axis2)
}
myPlot(plot.ylim=c(0,5),plot.xlim=c(0,20),lines.lty=3,axis2.At=c(0,3,4))
```
stopTime *Stop the time of an event history object*

## Description

All event times are stopped at a given time point and corresponding events are censored

## Usage

stopTime(object, stop.time)

#### stopTime 51

## Arguments

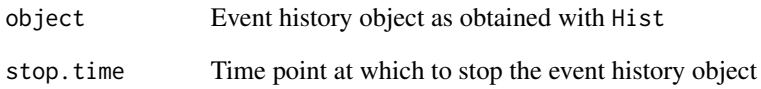

## Value

Stopped event history object where all times are censored at stop.time. All observations with times greater than stop. time are set to stop. time and the event status is set to attr(object,"cens.code"). A new column "stop.time" is equal to 1 for stopped observations and equal to 0 for the other observations.

## Author(s)

Thomas A. Gerds <tag@biostat.ku.dk>

#### See Also

Hist

```
set.seed(29)
d \leftarrow SimSurv(10)
h <- with(d,Hist(time,status))
h
stopTime(h,8)
stopTime(h,5)
## works also with Surv objects
library(survival)
s <- with(d,Surv(time,status))
stopTime(s,5)
## competing risks
set.seed(29)
dr <- SimCompRisk(10)
hr <- with(dr,Hist(time,event))
hr
stopTime(hr,8)
stopTime(hr,5)
```
<span id="page-51-1"></span><span id="page-51-0"></span>

Reformulate a terms object such that some specials are stripped off

## Usage

```
strip.terms(terms, specials, alias.names = NULL, unspecials = NULL,
 arguments, keep.response = TRUE)
```
## Arguments

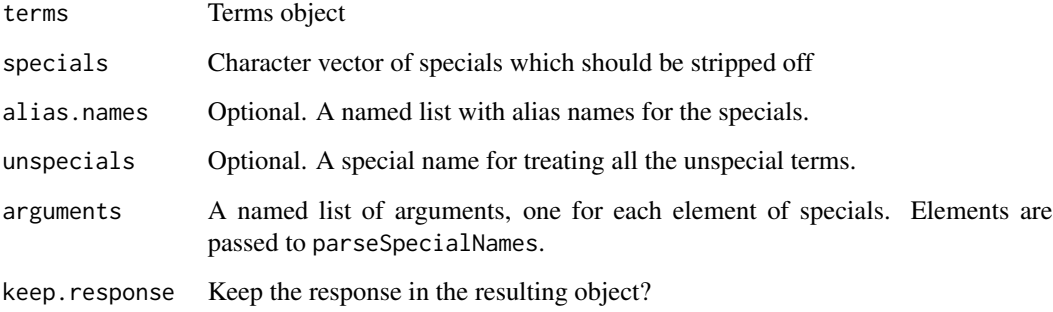

## Details

This function is used to remove special specials, i.e., those which cannot or should not be evaluated. IMPORTANT: the unstripped terms need to know about all specials including the aliases. See examples.

#### Value

Reformulated terms object with an additional attribute which contains the stripped.specials.

#### Author(s)

Thomas A. Gerds <tag@biostat.ku.dk>

## See Also

parseSpecialNames reformulate drop.terms

#### strip.terms 53

```
## parse a survival formula and identify terms which
## should be treated as proportional or timevarying:
f <- Surv(time,status)~age+prop(factor(edema))+timevar(sex,test=0)+prop(bili,power=1)
tt <- terms(f,specials=c("prop","timevar"))
attr(tt,"specials")
st <- strip.terms(tt,specials=c("prop","timevar"),arguments=NULL)
formula(st)
attr(st,"specials")
attr(st,"stripped.specials")
## provide a default value for argument power of proportional treatment
## and argument test of timevarying treatment:
st2 <- strip.terms(tt,
                   specials=c("prop","timevar"),
                   arguments=list("prop"=list("power"=0),"timevar"=list("test"=0)))
formula(st2)
attr(st2,"stripped.specials")
attr(st2,"stripped.arguments")
## treat all unspecial terms as proportional
st3 <- strip.terms(tt,
                   unspecials="prop",
                   specials=c("prop","timevar"),
                   arguments=list("prop"=list("power"=0),"timevar"=list("test"=0)))
formula(st3)
attr(st3,"stripped.specials")
attr(st3,"stripped.arguments")
## allow alias names: strata for timevar and tp, const for prop.
## IMPORTANT: the unstripped terms need to know about
## all specials including the aliases
f <- Surv(time,status)~age+const(factor(edema))+strata(sex,test=0)+prop(bili,power=1)+tp(albumin)
tt2 <- terms(f,specials=c("prop","timevar","strata","tp","const"))
st4 <- strip.terms(tt2,
                   specials=c("prop","timevar"),
                   unspecials="prop",
                   alias.names=list("timevar"="strata","prop"=c("const","tp")),
                   arguments=list("prop"=list("power"=0),"timevar"=list("test"=0)))
formula(st4)
attr(st4,"stripped.specials")
attr(st4,"stripped.arguments")
## test if alias works also without unspecial argument
st5 <- strip.terms(tt2,
                   specials=c("prop","timevar"),
                   alias.names=list("timevar"="strata","prop"=c("const","tp")),
                   arguments=list("prop"=list("power"=0),"timevar"=list("test"=0)))
formula(st5)
attr(st5,"stripped.specials")
attr(st5,"stripped.arguments")
```

```
library(survival)
data(pbc)
model.design(st4,data=pbc[1:3,],specialsDesign=TRUE)
model.design(st5,data=pbc[1:3,],specialsDesign=TRUE)
```
<span id="page-53-1"></span>

summary.Hist *Summary of event histories*

## Description

Describe events and censoring patterns of an event history.

## Usage

```
## S3 method for class 'Hist'
summary(object, verbose = TRUE, ...)
```
#### Arguments

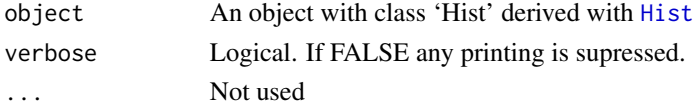

## Value

NULL for survival and competing risk models. For other multi-state models, it is a list with the following entries:

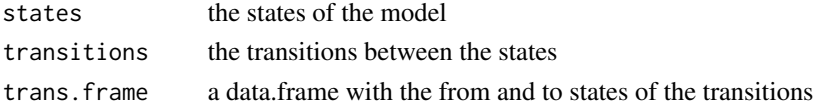

#### Author(s)

Thomas A. Gerds <tag@biostat.ku.dk>

## See Also

## [Hist](#page-11-1), [plot.Hist](#page-24-1)

```
icensFrame <- data.frame(L=c(1,1,3,4,6),R=c(2,NA,3,6,9),event=c(1,1,1,2,2))
with(icensFrame,summary(Hist(time=list(L,R))))
```
<span id="page-53-0"></span>

<span id="page-54-1"></span><span id="page-54-0"></span>

Summarizing the result of the product limit method in life-table format. Calculates the number of subjects at risk and counts events and censored observations at specified times or in specified time intervals.

## Usage

```
## S3 method for class 'prodlim'
summary(object, times, newdata, max.tables = 20,
  surv = TRUE, cause, intervals = FALSE, percent = FALSE,
  showTime = TRUE, asMatrix = FALSE, ...)
```
## Arguments

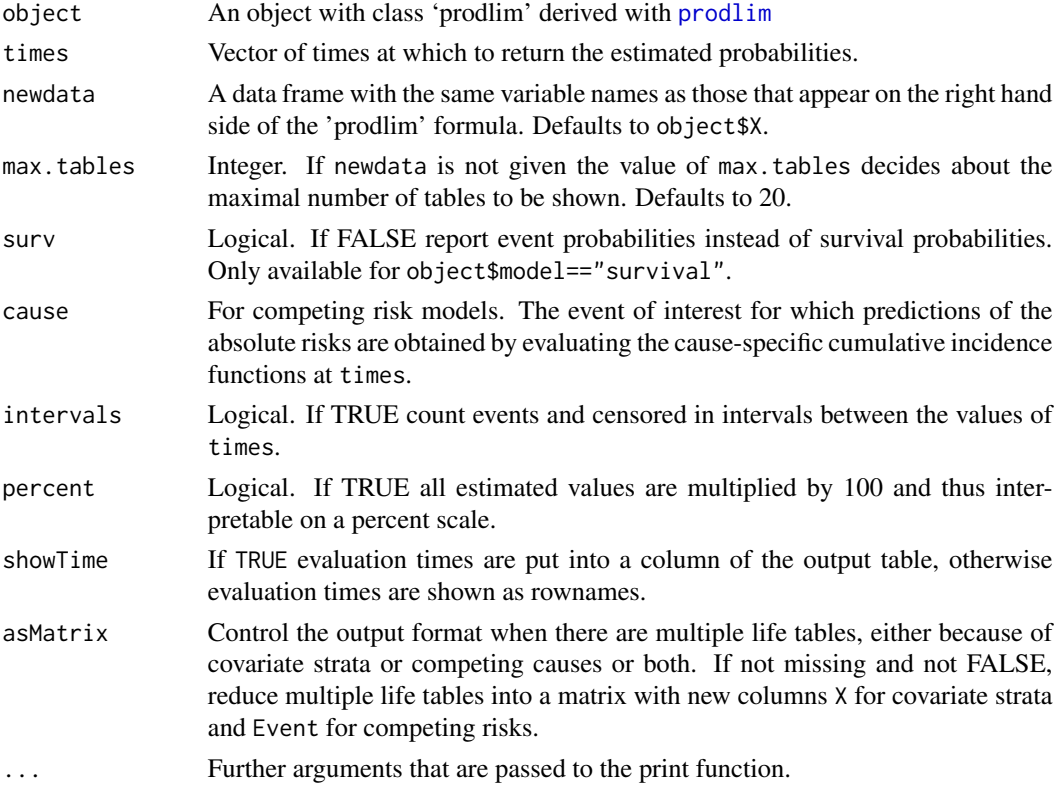

#### Details

For cluster-correlated data the number of clusters at-risk are are also given. Confidence intervals are displayed when they are part of the fitted object.

<span id="page-55-0"></span>A data.frame with the relevant information.

#### Author(s)

Thomas A. Gerds <tag@biostat.ku.dk>

## See Also

[prodlim](#page-38-1), [summary.Hist](#page-53-1)

```
library(lava)
set.seed(17)
m <- survModel()
distribution(m,~age) <- uniform.lvm(30,80)
distribution(m,~sex) <- binomial.lvm()
m <- categorical(m,~z,K=3)
regression(m,eventtime~age) <- 0.01
regression(m,eventtime~sex) <- -0.4
d < -\sin(m, 50)d$sex <- factor(d$sex,levels=c(0,1),labels=c("female","male"))
d$Z <- factor(d$z,levels=c(1,0,2),labels=c("B","A","C"))
# Univariate Kaplan-Meier
# -----------------------------------------------------------------------------------------
fit0 <- prodlim(Hist(time,event)~1,data=d)
summary(fit0)
## show survival probabilities as percentage and
## count number of events within intervals of a
## given time-grid:
summary(fit0,times=c(1,5,10,12),percent=TRUE,intervals=TRUE)
## the result of summary has a print function
## which passes ... to print and print.listof
sx <- summary(fit0,times=c(1,5,10,12),percent=TRUE,intervals=TRUE)
print(sx,digits=3)
## show absolute risks, i.e., cumulative incidences (1-survival)
summary(fit0,times=c(1,5,10,12),surv=FALSE,percent=TRUE,intervals=TRUE)
# Stratified Kaplan-Meier
# -----------------------------------------------------------------------------------------
fit1 <- prodlim(Hist(time,event)~sex,data=d)
print(summary(fit1,times=c(1,5,10),intervals=TRUE,percent=TRUE),digits=3)
summary(fit1,times=c(1,5,10),asMatrix=TRUE,intervals=TRUE,percent=TRUE)
```

```
fit2 <- prodlim(Hist(time,event)~Z,data=d)
print(summary(fit2,times=c(1,5,10),intervals=TRUE,percent=TRUE),digits=3)
## Continuous strata (Beran estimator)
# -----------------------------------------------------------------------------------------
fit3 <- prodlim(Hist(time,event)~age,data=d)
print(summary(fit3,
              times=c(1,5,10),
              newdata=data.frame(age=c(20,50,70)),
              intervals=TRUE,
              percent=TRUE),digits=3)
## stratified Beran estimator
# -----------------------------------------------------------------------------------------
fit4 <- prodlim(Hist(time,event)~age+sex,data=d)
print(summary(fit4,
              times=c(1,5,10),
              newdata=data.frame(age=c(20,50,70),sex=c("female","male","male")),
              intervals=TRUE,
              percent=TRUE),digits=3)
print(summary(fit4,
              times=c(1,5,10),
              newdata=data.frame(age=c(20,50,70),sex=c("female","male","male")),
              intervals=TRUE,
              percent=TRUE),digits=3)
## assess results from summary
x <- summary(fit4,times=10,newdata=expand.grid(age=c(60,40,50),sex=c("male","female")))
cbind(names(x$table),do.call("rbind",lapply(x$table,round,2)))
x <- summary(fit4,times=10,newdata=expand.grid(age=c(60,40,50),sex=c("male","female")))
## Competing risks: Aalen-Johansen
# -----------------------------------------------------------------------------------------
d <- SimCompRisk(30)
crfit <- prodlim(Hist(time,event)~X1,data=d)
summary(crfit,times=c(1,2,5))
summary(crfit,times=c(1,2,5),cause=1,intervals=TRUE)
summary(crfit,times=c(1,2,5),cause=1,asMatrix=TRUE)
summary(crfit,times=c(1,2,5),cause=1:2,asMatrix=TRUE)
# extract the actual tables from the summary
sumfit <- summary(crfit,times=c(1,2,5),print=FALSE)
sumfit$table[[1]] # cause 1
sumfit$table[[2]] # cause 2
# '
```
<span id="page-57-0"></span>

Create a survival model to simulate a right censored event time data without covariates

## Usage

```
survModel()
```
## Details

This function requires the lava package.

## Value

A structural equation model initialized with three variables: the latent event time, the latent right censored time, and the observed right censored event time.

#### Author(s)

Thomas A. Gerds <tag@biostat.ku.dk>

# <span id="page-58-0"></span>Index

∗Topic Graphics SmartControl, [49](#page-48-0) ∗Topic cluster prodlim, [39](#page-38-0) ∗Topic misc row.match, [46](#page-45-0) sindex, [48](#page-47-0) ∗Topic nonparametric prodlim, [39](#page-38-0) ∗Topic smooth neighborhood, [22](#page-21-0) ∗Topic survival atRisk, [2](#page-1-0) backGround, [4](#page-3-0) confInt, [5](#page-4-0) getEvent, [10](#page-9-0) Hist, [12](#page-11-0) jackknife, [15](#page-14-0) markTime, [18](#page-17-0) meanNeighbors, [19](#page-18-0) PercentAxis, [24](#page-23-0) plot.Hist, [25](#page-24-0) plot.prodlim, [29](#page-28-0) plotCompetingRiskModel, [34](#page-33-0) plotIllnessDeathModel, [35](#page-34-0) predict.prodlim, [36](#page-35-0) predictSurvIndividual, [38](#page-37-0) print.prodlim, [39](#page-38-0) prodlim, [39](#page-38-0) quantile.prodlim, [44](#page-43-0) summary.Hist, [54](#page-53-0) summary.prodlim, [55](#page-54-0) atRisk, [2,](#page-1-0) *[6](#page-5-0)*, *[18](#page-17-0)*, *[30,](#page-29-0) [31](#page-30-0)*

attributes, *[14](#page-13-0)* axis, *[30,](#page-29-0) [31](#page-30-0)* backGround, [4,](#page-3-0) *[30,](#page-29-0) [31](#page-30-0)* checkCauses, [5](#page-4-0)

cluster, *[41](#page-40-0)* col2rgb, *[7](#page-6-0)* confInt, *[3](#page-2-0)*, [5,](#page-4-0) *[18](#page-17-0)*, *[30,](#page-29-0) [31](#page-30-0)* crModel, [6](#page-5-0) dimColor, [7](#page-6-0) dpik, *[22,](#page-21-0) [23](#page-22-0)* EventHistory.frame, [7,](#page-6-0) *[20](#page-19-0)* getEvent, [10](#page-9-0) getStates, [11](#page-10-0) Hist, *[8](#page-7-0)*, *[11](#page-10-0)*, [12,](#page-11-0) *[26](#page-25-0)*, *[41,](#page-40-0) [42](#page-41-0)*, *[54](#page-53-0)* jackknife, [15,](#page-14-0) *[17](#page-16-0)* leaveOneOut, [16](#page-15-0) legend, *[30,](#page-29-0) [31](#page-30-0)* lines.prodlim *(*plot.prodlim*)*, [29](#page-28-0) List2Matrix, [17](#page-16-0) markTime, *[3](#page-2-0)*, *[6](#page-5-0)*, [18,](#page-17-0) *[30,](#page-29-0) [31](#page-30-0)* meanNeighbors, [19](#page-18-0) model.design, *[8](#page-7-0)*, [19](#page-18-0) model.matrix, *[20](#page-19-0)* neighborhood, *[19](#page-18-0)*, [22,](#page-21-0) *[31](#page-30-0)*, *[42](#page-41-0)* parseSpecialNames, [23](#page-22-0) PercentAxis, [24](#page-23-0) plot, *[30,](#page-29-0) [31](#page-30-0)* plot.Hist, *[14](#page-13-0)*, [25,](#page-24-0) *[31](#page-30-0)*, *[34,](#page-33-0) [35](#page-34-0)*, *[54](#page-53-0)* plot.prodlim, *[3,](#page-2-0) [4](#page-3-0)*, *[6](#page-5-0)*, *[18](#page-17-0)*, *[25](#page-24-0)*, [28,](#page-27-0) *[41](#page-40-0)*, *[50](#page-49-0)* plot.survfit, *[30](#page-29-0)* plotCompetingRiskModel, [34,](#page-33-0) *[35](#page-34-0)* plotIllnessDeathModel, *[35](#page-34-0)*, [35](#page-34-0) predict.prodlim, [36,](#page-35-0) *[38,](#page-37-0) [39](#page-38-0)*, *[41](#page-40-0)* predictAbsrisk, *[42](#page-41-0)* predictAbsrisk *(*predict.prodlim*)*, [36](#page-35-0)

predictCuminc *(*predict.prodlim*)*, [36](#page-35-0)

60 INDEX

predictSurv , *[38](#page-37-0)* , *[42](#page-41-0)* predictSurv *(*predict.prodlim *)* , [36](#page-35-0) predictSurvIndividual , *[37](#page-36-0)* , [38](#page-37-0) , *[42](#page-41-0)* print.Hist *(*print.prodlim *)* , [39](#page-38-0) print.neighborhood *(*print.prodlim *)* , [39](#page-38-0) print.prodlim , [39](#page-38-0) , *[41](#page-40-0)* prodlim , *[12](#page-11-0)* , *[14](#page-13-0)* , *[16](#page-15-0)* , *[23](#page-22-0)* , *[31](#page-30-0)* , [39](#page-38-0) , *[55](#page-54-0) , [56](#page-55-0)* prodlim-package *(*prodlim *)* , [39](#page-38-0)

quantile.prodlim , [44](#page-43-0)

redist , [45](#page-44-0) rgb , *[7](#page-6-0)* row.match , [46](#page-45-0)

SimCompRisk , [47](#page-46-0) SimSurv , [47](#page-46-0) sindex , [48](#page-47-0) SmartControl , *[26](#page-25-0)* , *[30](#page-29-0)* , [49](#page-48-0) stopTime, [50](#page-49-0) strata, [8](#page-7-0), [42](#page-41-0) strip.terms , *[8](#page-7-0)* , [52](#page-51-0) summary.Hist , *[14](#page-13-0)* , [54](#page-53-0) , *[56](#page-55-0)* summary.prodlim , *[31](#page-30-0)* , *[39](#page-38-0)* , *[41](#page-40-0)* , [55](#page-54-0) Surv , *[12](#page-11-0)* , *[41](#page-40-0) , [42](#page-41-0)* survfit , *[42](#page-41-0)* survModel, [58](#page-57-0)